### ДЕПАРТАМЕНТ ГОСУДАРСТВЕННЫХ ЗНАКОВ МИНИСТЕРСТВА ФИНАНСОВ РЕСПУБЛИКИ БЕЛАРУСЬ

Республиканское унитарное предприятие «Издательство «Белбланкавыд»

### **ГОСУДАРСТВЕННАЯ СИСТЕМА МАРКИРОВКИ ТОВАРОВ УНИФИЦИРОВАННЫМИ КОНТРОЛЬНЫМИ ЗНАКАМИ ИЛИ СРЕДСТВАМИ ИДЕНТИФИКАЦИИ «ЭЛЕКТРОННЫЙ ЗНАК»**

### **WEB-СЕРВИС МЕЖСИСТЕМНОГО ВЗАИМОДЕЙСТВИЯ ДЛЯ ГРУППЫ ТОВАРОВ УКЗ**

Спецификация API v.3.4.1

Редакция 2.0

г. Минск 2023

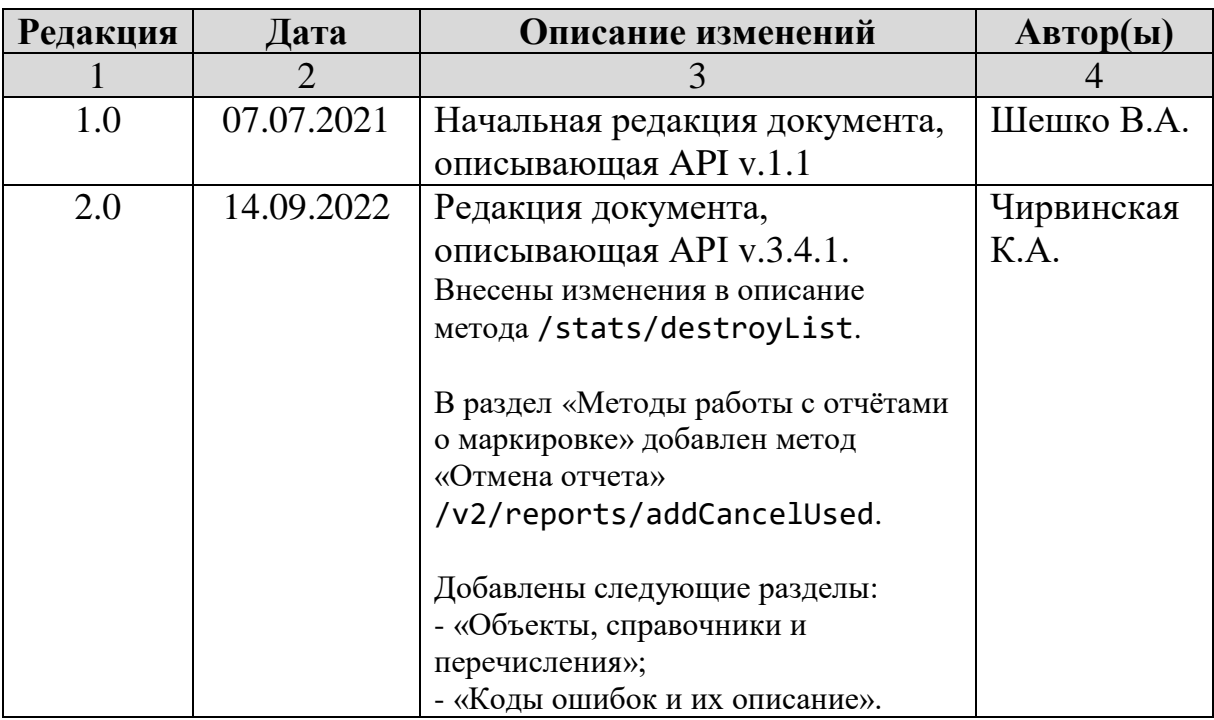

# **ЛИСТ РЕГИСТРАЦИИ ИЗМЕНЕНИЙ**

# **СОДЕРЖАНИЕ**

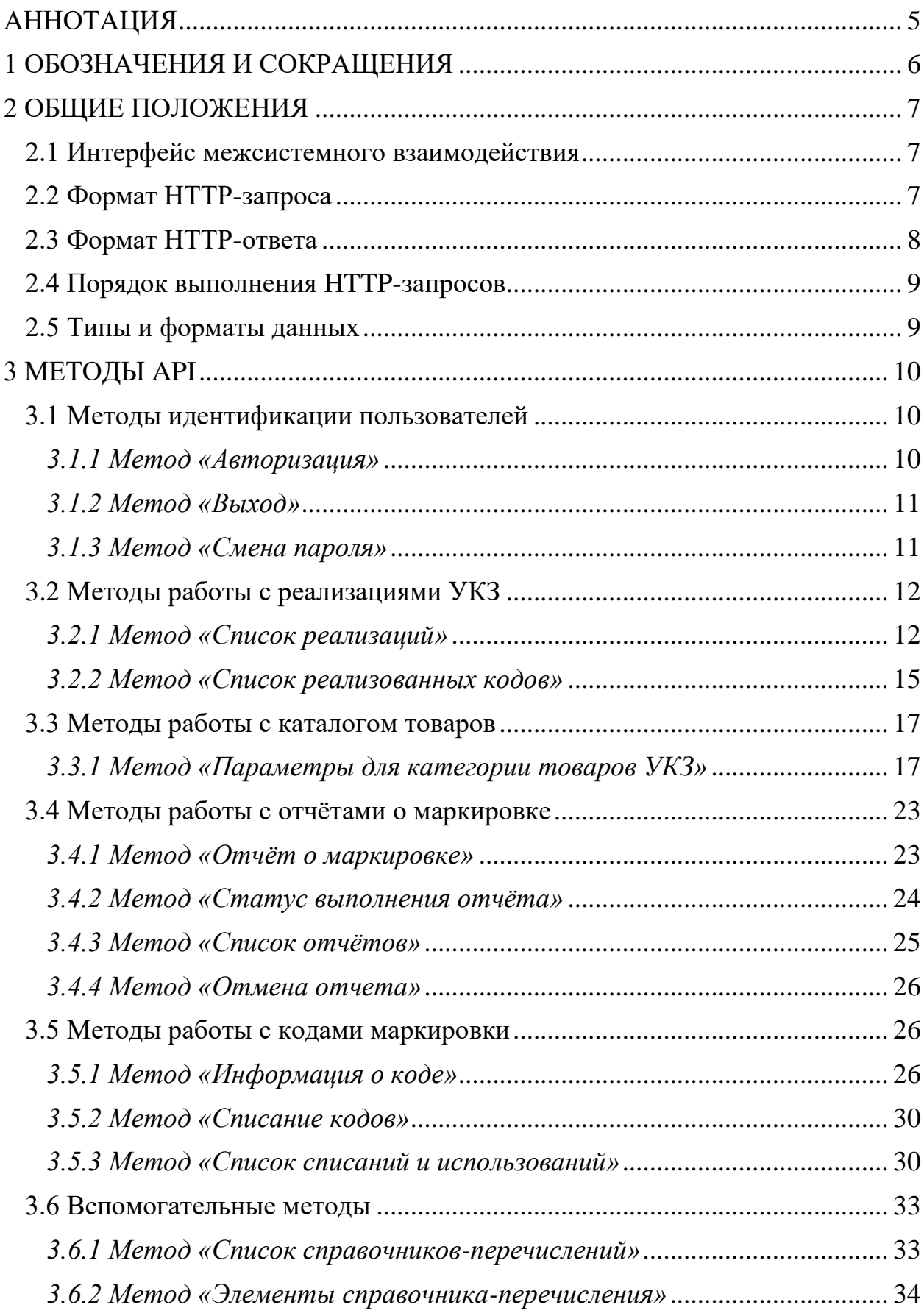

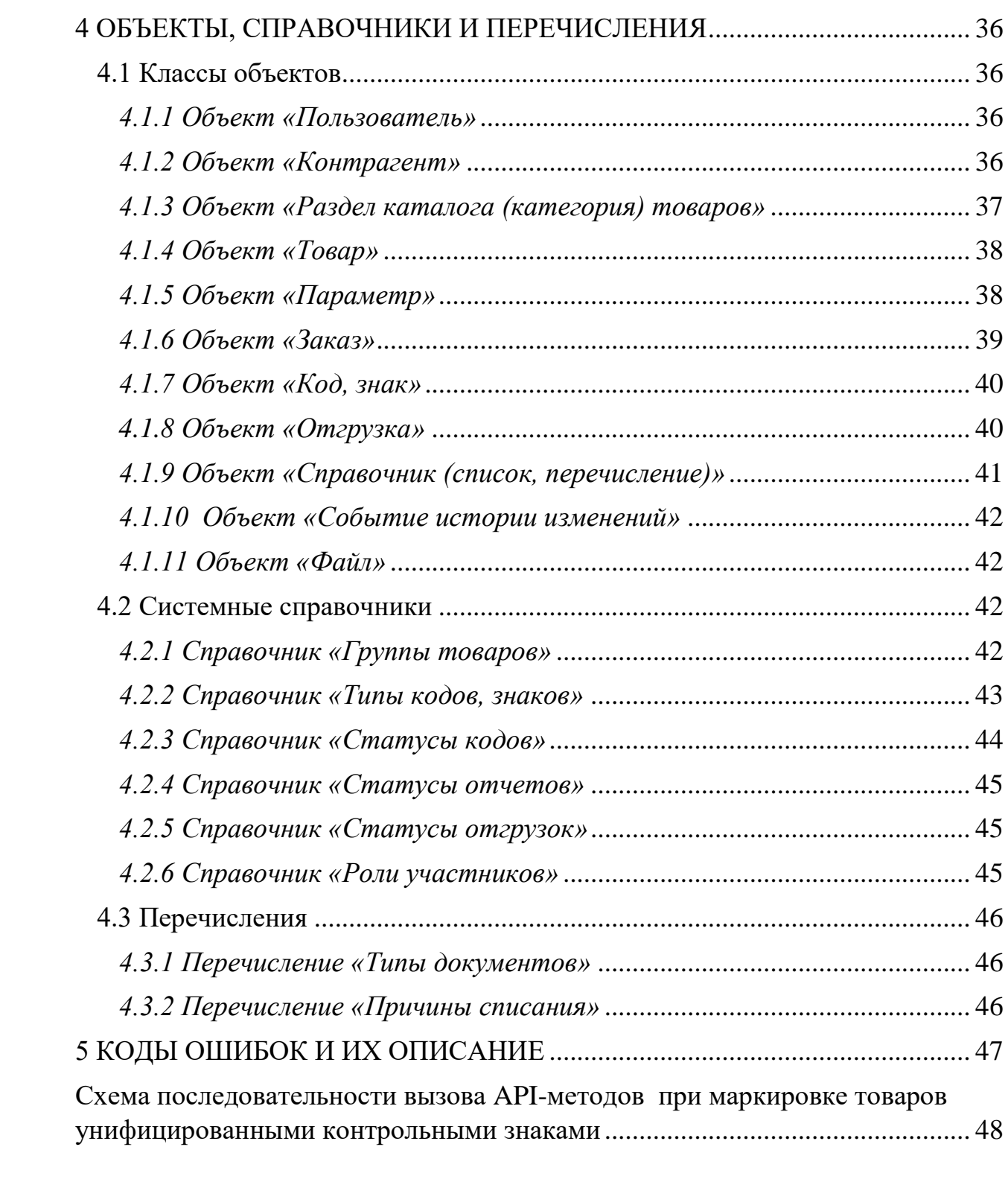

# <span id="page-4-0"></span>**АННОТАЦИЯ**

Настоящий документ разработан оператором национальной системы маркировки товаров Республики Беларусь РУП «Издательство «Белбланкавыд» (далее - РБ, Оператор) и предназначен для субъектов хозяйствования РБ, осуществляющих оборот товаров, подлежащих маркировке унифицированными контрольными знаками.

Согласно Указу Президента Республики Беларусь от 10 июня 2011г. №243 «О маркировке товаров» [\(в редакции Указа Президента Республики Беларусь от](https://president.gov.by/bucket/assets/uploads/documents/2021/9uk.pdf)  [06.01.2021г. № 9\)](https://president.gov.by/bucket/assets/uploads/documents/2021/9uk.pdf) создана государственная информационная система маркировки товаров унифицированными контрольными знаками или средствами идентификации ГИС «Электронный Знак» (далее - Система маркировки).

Система маркировки функционирует согласно утвержденному [регламенту.](https://belblank.bbv.by/docs/pub/deee89b0403424628bcae4cf51a54eee/default/?&) Требования и правила регламента распространяются на всех субъектов хозяйствования и иных (юридических и физических) заинтересованных лиц, участвующих и(или) осуществляющих маркировку товаров в Республике Беларусь, взаимодействующих с системой маркировки в части передачи сведений и(или) их получения из системы маркировки.

Перечень товаров, подлежащих маркировке унифицированными контрольными знаками, утвержден [постановлением Совета Министров](https://www.alta.ru/tamdoc/11bl1030/?print)  [Республики Беларусь от 29.07.2011г.](https://www.alta.ru/tamdoc/11bl1030/?print) №1030 «О подлежащих маркировке [товарах»](https://www.alta.ru/tamdoc/11bl1030/?print).

Порядок маркировки товаров унифицированными контрольными знаками установлен Положением о маркировке товаров унифицированными контрольными знаками, которое утверждено [постановлением Министерства по](https://pravo.by/document/?guid=12551&p0=W22136778&p1=1)  [налогам и сборам Республики Беларусь от 3 мая 2021г. №17 «О реализации Указа](https://pravo.by/document/?guid=12551&p0=W22136778&p1=1)  [Президента Республики Беларусь от 10 июня 2011г. №243».](https://pravo.by/document/?guid=12551&p0=W22136778&p1=1)

На сайте Оператора <https://www.datamark.by/> (вкладка «Запрос данных») предоставлена возможность проверки по серии и номеру сведений о приобретенных контрольных идентификационных знаках до 08.07.2021г., а также о приобретенных унифицированных контрольных знаках после 08.07.2021г., защищенных документах (бланках) и получения сведений о признании недействительности контрольных идентификационных знаков или унифицированных контрольных знаков в случаях списания или использования.

С порядком маркировки товаров унифицированными контрольными знаками, а также с нормативными документами, регламентирующими маркировку товаров унифицированными контрольными знаками, можно ознакомиться на сайте Оператора по адресу: [https://www.datamark.by/.](https://www.datamark.by/)

# <span id="page-5-0"></span>1 ОБОЗНАЧЕНИЯ И СОКРАЩЕНИЯ

B. настоящем документе используются следующие обозначения  $\mathbf{M}$ сокращения:

API (от англ. Application Programming Interface, программный интерфейс приложения, интерфейс прикладного программирования) - протокол обмена ланными, описание способов (набор классов, процедур, функций, структур или констант), с помощью которых информационная система участника может обмениваться данными с ГИС «Электронный знак».

GTIN (от англ. Global Trade Item Number, глобальный номер товарной позиции) - международный код маркировки, идентификации и учёта товаров.

**HTTP** (от англ. HyperText Transfer Protocol, протокол передачи гипертекста) - протокол прикладного уровня для передачи данных между клиентом и сервером, по умолчанию используется ТСР-порт 80.

**HTTPS** (от англ. HyperText Transfer Protocol Secure) - расширение протокола НТТР для поддержки шифрования в целях повышения безопасности, данные в протоколе HTTPS передаются поверх криптографических протоколов TLS, по умолчанию используется TCP-порт 443.

**REST** (от англ. Representational State Transfer, передача состояния представления) архитектурный стиль взаимодействия компонентов распределённого приложения в сети по модели «клиент-сервер».

TLS (от англ. Transport Layer Security, протокол защиты транспортного уровня) - криптографические протоколы, обеспечивающие защищённую передачу данных между узлами в сети Интернет.

ГИС «Электронный знак» - государственная информационная система маркировки товаров унифицированными контрольными знаками или средствами идентификации; национальный компонент системы маркировки товаров государства-члена ЕАЭС; программно-аппаратный комплекс, обеспечивающий приём, обработку, защиту, хранение и предоставление полученных и обработанных данных о маркировке товаров средствами идентификации, информации об операциях, совершаемых с маркированными товарами.

ЗМН - защищенный материальный носитель, бланк документа с определенной степенью защиты, предназначенный для нанесения, хранения и передачи средства идентификации.

Знаки - бланки документов и документы с определенной степенью защиты, имеющие элементы (средства) защиты от подделки: унифицированные контрольные знаки, защищенные материальные носители, знаки защиты.

унифицированный контрольный (идентификационный) УКЗ знак, документ с определенной степенью защиты, предназначенный для маркировки товаров.

# <span id="page-6-1"></span><span id="page-6-0"></span>**2 ОБЩИЕ ПОЛОЖЕНИЯ**

#### **2.1 Интерфейс межсистемного взаимодействия**

Web-сервис предназначен для обеспечения взаимодействия учётных информационных систем участников оборота с ГИС «Электронный знак» по API-протоколу, которое осуществляется в рамках клиент-серверной RESTархитектуры по защищенному HTTPS-соединению. Конфиденциальность передаваемых данных обеспечивается протоколом безопасности TLS версии не ниже 1.2. Аутентификация участника оборота (пользователя) в рамках текущей HTTP-сессии осуществляется по уникальному API-ключу (токену авторизации).

Обобщенная схема взаимодействия и обмена данными по модели «Система – Система» по API-протоколу приведена на рисунке 1.

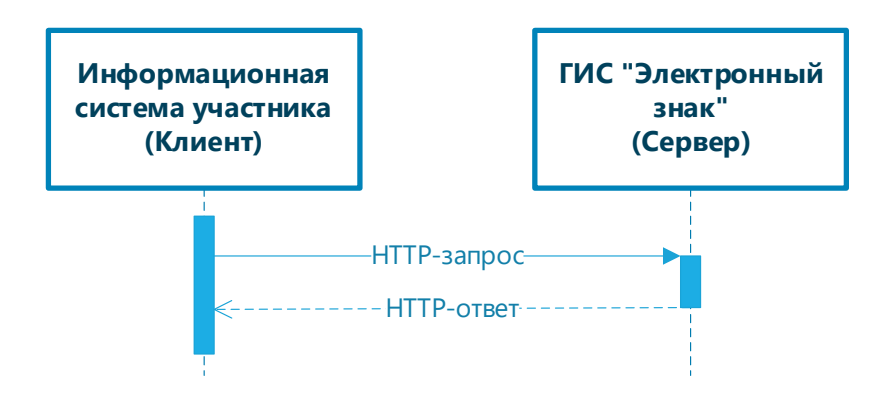

**Рисунок 1** - Схема межсистемного взаимодействия по API-протоколу

Инициатором обмена HTTP-сообщениями всегда является информационная система или сервис участника оборота.

Информационная система участника оборота выступает в роли клиента и отправляет HTTP-запросы в ГИС «Электронный знак», которая выступает в роли сервера. HTTP-запросы передаются между клиентом и сервером. В ответ на HTTP-запрос сервер отправляет клиенту HTTP-ответ.

Тело HTTP-запроса и HTTP-ответа по умолчанию формируется в формате JSON. Данные передаются и обрабатываются в кодировке UTF-8.

### <span id="page-6-2"></span>**2.2 Формат HTTP-запроса**

Доступ к Web-сервису ГИС «Электронный знак» по API-протоколу предоставляется по следующим URL-адресам:

> Промышленная зона, продуктивный контур: https://api.datamark.by Тестовая зона: https:// v2-sandbox-api.datamark.by

НТТР-запросы отправляются Web-сервису с использованием методов (типов запросов) GET, POST и PUT по защищенному HTTPS-соединению.

В общем случае, если в описании конкретного АРІ-метода не указано иное, заголовок HTTP-запроса (Headers) должен содержать параметры, указанные в таблине 2.1.

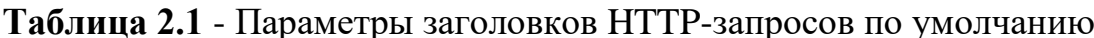

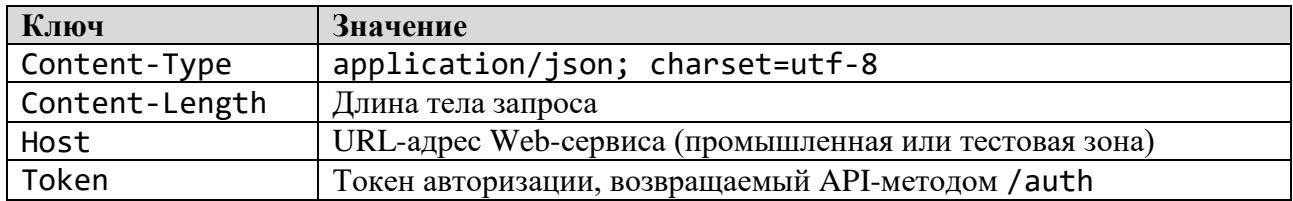

### <span id="page-7-0"></span>2.3 Формат НТТР-ответа

Web-сервис после получения и обработки HTTP-запроса возвращает HTTP-OTBeT:

с кодом ответа НТТР 200 - в случае успешного выполнения НТТР-запроса - тело HTTP-ответа формируется по структуре, представленной в описании соответствующего API-метода;

с кодами ответа НТТР 4ХХ - в случае выполнения НТТР-запроса с ошибкой - тело HTTP-ответа в общем случае имеет параметры, перечисленные в таблице  $2.2.$ 

Таблица 2.2 - Параметры НТТР-ответа, Code 4XX

| Ключ                                                                                                    | <b>Обяз.</b> | Тип данных    | Описание                                        |
|----------------------------------------------------------------------------------------------------|--------------|---------------|-------------------------------------------------|
| error                                                                                                    | Да           | Integer       | Код ошибки                                      |
| message                                                                                                    | Да           | <b>String</b> | Сообщение пользователю и/или<br>описание ошибки |
| details                                                                                                    | Her          | Array         | Детальное описание ошибок                       |
| Пример тела ответа с описанием ошибок выполнения запроса                                                        |              |               |                                                 |
| "error": 400,<br>"message": "Input parameters validation error",<br>"details": [<br>"Field  must be ",<br>$"$ " |              |               |                                                 |

Коды ошибок, общие для всех АРІ-методов, приведены в разделе 5 настоящего документа.

### <span id="page-8-0"></span>**2.4 Порядок выполнения HTTP-запросов**

В текущей сессии HTTP-запросы отправляются последовательно. Каждый HTTP-запрос вызывает соответствующий API-метод, который имеет следующие характеристики, описанные в разделе 3 настоящего документа:

тип запроса (метод вызова);

имя метода;

набор передаваемых и возвращаемых параметров;

структура тела запроса и ответа.

Все реализованные в Web-сервисе API-методы по назначению использования логически объединены в следующие группы:

методы идентификации пользователей (/users);

методы работы с реализациями УКЗ (/ships);

методы работы с каталогом товаров (/catalogs, /items);

методы работы с отчетами о маркировке (/v2/reports);

методы работы с кодами маркировки (/labels);

методы работы со справочниками (/directories).

Последовательность вызова API-методов зависит от используемой предметной области (товарной группы, вида средств идентификации, способов маркировки) и принятых в ней бизнес-процессов.

#### <span id="page-8-1"></span>**2.5 Типы и форматы данных**

В настоящем документе приняты следующие обозначения типов данных:

String - строка;

Integer - целое число;

Float - число с плавающей точкой (запятой);

Date - дата и время;

Boolean - логический;

Object - объект;

Array - массив.

Для представления данных типа Date могут использоваться следующие форматы:

YYYY-MM-DD hh:mm:ss±hh; YYYY-MM-DD hh:mm:ss; YYYY-MM-DD.

# <span id="page-9-1"></span><span id="page-9-0"></span>3 МЕТОДЫ АРІ

### <span id="page-9-2"></span>3.1 Методы идентификации пользователей

#### 3.1.1 Метод «Авторизация»

**Тип запроса: POST** Строка запроса: /auth Параметры:

### Таблица 3.1.1.1 - Параметры заголовка НТТР-запроса

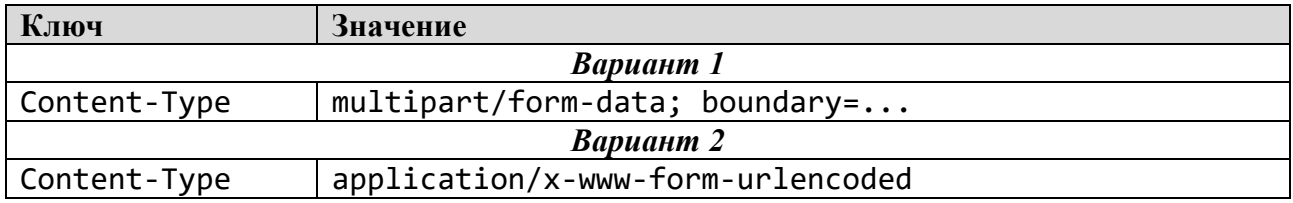

#### Таблица 3.1.1.2 - Параметры НТТР-запроса

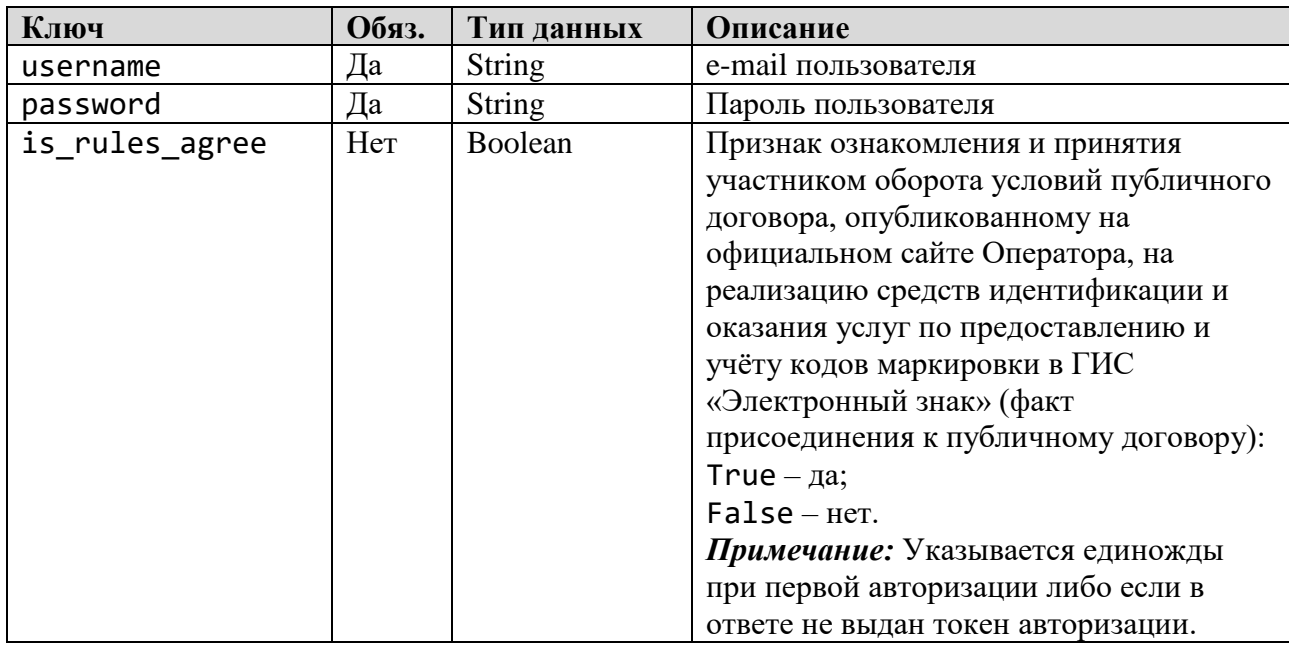

#### Таблица 3.1.1.3 - Параметры HTTP-ответа, Code 200

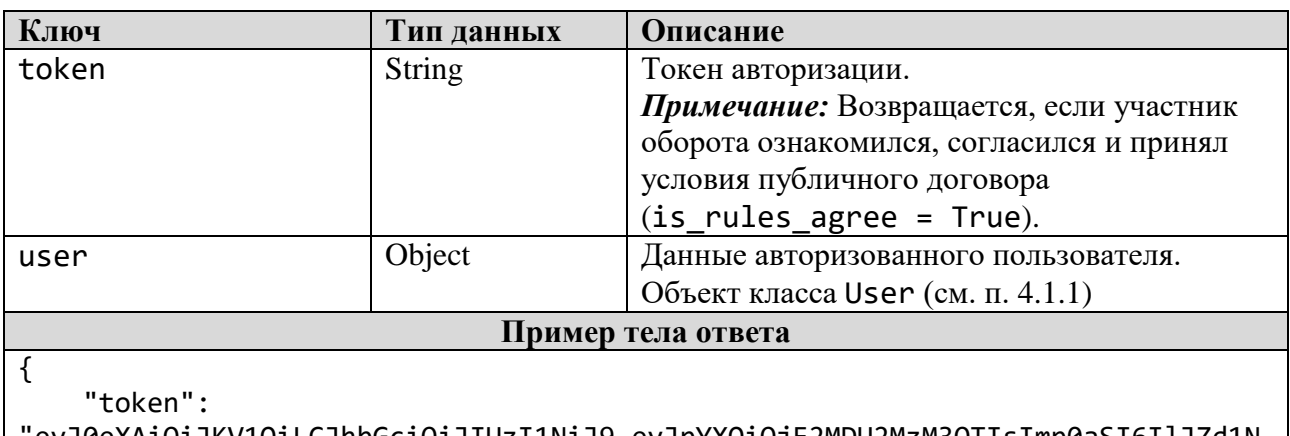

eyJ0eXAiOiJKV1QiLCJhbGciOiJIUzI1NiJ9.eyJpYXQiOjE2MDU2MzM3OTIsImp0aSI6IlJZd1N jTWw1RHBQbjFQRVp0M2VKOFgzZyt1WmZ4b2o2QWJEbEp1ZTJBYms9IiwiaXNzIjoiXC9hcGkiLCJu

```
YmYiOjE2MDU2MzM3OTMsImV4cCI6MTYwNTYzNzM5MiwiZGF0YSI6eyJpZCI6NTA3LCJuYW1lIjoib
WF0b2hhc3ZpdG9rQGJidi5ieSJ9fQ.c8CcRh8wFS8NhgT6iHpCzU1EMEzwUI9RCO3MEgXMYRg",
     "user": {
         "id": 507,
         "name": "Валерий",
         "lastname": "Матоха",
         "email": "matohasvitok@bbv.by",
         "status": 1,
         "role": {
              "description": "Участник оборота товаров",
              "code": "exporter"
         "info_id": 129,
         "need_change_password": false,
         "info": {
              "name": "СООО \"Свиток\"",
              "address": "г. Минск,ул. Тимирязева, д.2, ком. 16",
              "unp": 190704463,
              "gln": "4811612900000",
              "country": "112",
              "is_rules_agree": true
         }
     }
}
```
### <span id="page-10-0"></span>*3.1.2 Метод «Выход»*

Тип запроса: POST Строка запроса: /logout Параметры: Входные и выходные параметры отсутствуют

### <span id="page-10-1"></span>*3.1.3 Метод «Смена пароля»*

Тип запроса: POST Строка запроса: /users/changePassword Параметры:

#### **Таблица 3.1.3.1** - Параметры HTTP-запроса

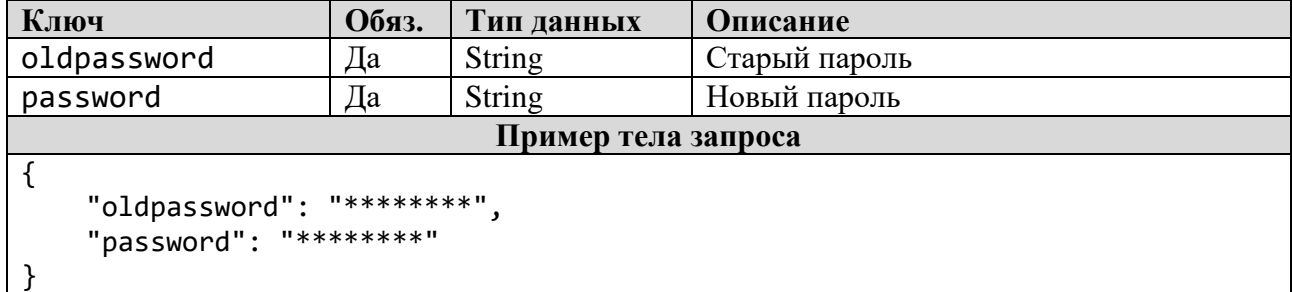

| Ключ               | Тип данных    | Описание                     |
|--------------------|---------------|------------------------------|
| status             | <b>String</b> | Признак успешного выполнения |
|                    |               | операции                     |
| Пример тела ответа |               |                              |
| "status": "OK"     |               |                              |

**Таблица 3.1.3.2** - Параметры HTTP-ответа, Code 200

# <span id="page-11-0"></span>**3.2 Методы работы с реализациями УКЗ**

# <span id="page-11-1"></span>*3.2.1 Метод «Список реализаций»*

Тип запроса: POST Строка запроса: /ships/list Параметры:

# **Таблица 3.2.1.1** - Параметры HTTP-запроса

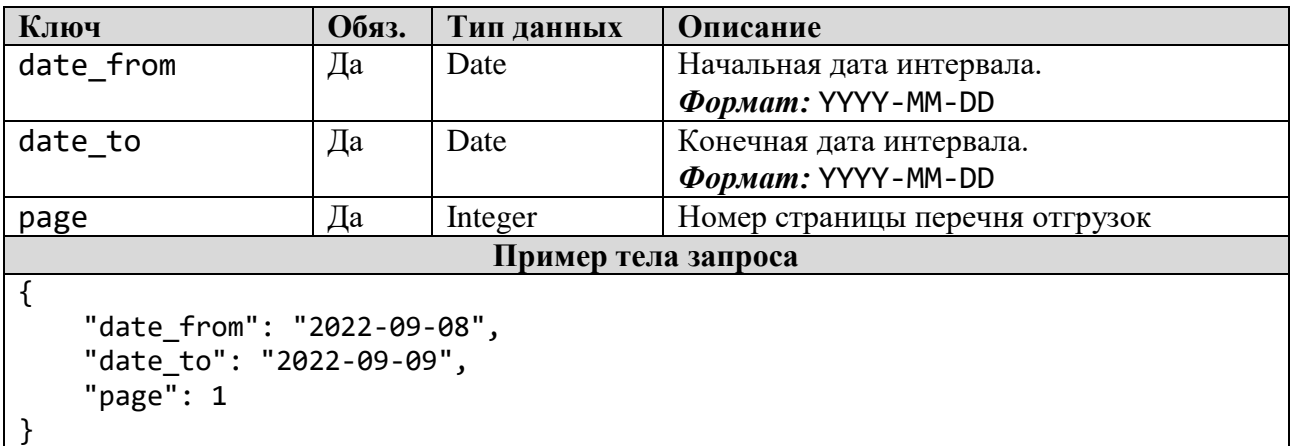

**Таблица 3.2.1.2** - Параметры HTTP-ответа, Code 200

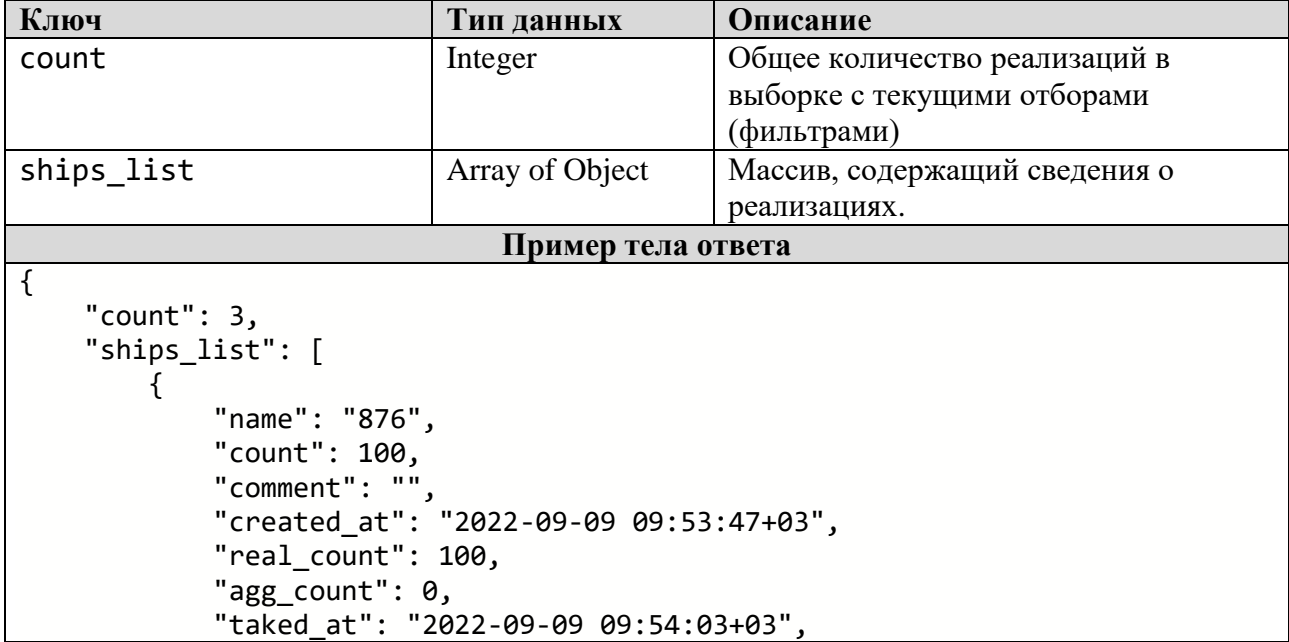

```
 "received_count": 100,
             "price": {
                 "price": null,
                 "currency": null
            },
            "contract": false,
             "operation_date": "2022-09-09",
             "code": 26402,
             "shipping_doc": {
                 "name": "Акт передачи",
                 "code": "aktreorg"
 },
 "status": {
                 "code": 20,
                 "message": "Принят"
            },
             "user_from": {
                "name": "Издательство \"Белбланкавыд\" (проверка)",
                 "address": "220037, г. Минск, ул.Ботаническая, 6а",
                 "unp": "100083608",
                 "gln": "4819001820007",
                 "country": "112",
                "is rules agree": true
 },
 "user_to": {
                 "name": "Индивидуальный предприниматель (для тестирования)",
                 "address": "г. Минск, ул. Красивая, д. 1, кв. 1",
                 "unp": "100412881",
                 "gln": "4810000000009",
                 "country": "112",
                "is rules agree": true,
                 "agent": 58
            },
 "country": {
 "id": "112",
                 "name": "Беларусь"
 }
        },
        {
            "name": "мол-агр-20",
            "count": 20,
             "comment": "молочный агрегат для аналитики",
             "created_at": "2022-09-08 14:04:41+03",
             "real_count": 21,
            "agg count": 1,
             "taked_at": "2022-09-08 14:05:01+03",
             "received_count": 21,
             "price": {
                 "price": null,
                 "currency": null
             },
            "contract": false,
            "operation_date": "2022-09-08",
             "code": 26397,
             "shipping_doc": {
                 "name": "ЭТТН - электронная товарно-транспортная накладная",
```

```
 "code": "ettn"
             },
             "status": {
                  "code": 20,
                  "message": "Принят"
             },
              "user_from": {
                  "name": "Издательство \"Белбланкавыд\" (проверка)",
                  "address": "220037, г. Минск, ул.Ботаническая, 6а",
                  "unp": "100083608",
                  "gln": "4819001820007",
                  "country": "112",
                 "is rules_agree": true
             },
            "user to": \{ "name": "Индивидуальный предприниматель (для тестирования)",
                  "address": "г. Минск, ул. Красивая, д. 1, кв. 1",
                  "unp": "100412881",
                  "gln": "4810000000009",
                  "country": "112",
                  "is_rules_agree": true,
                  "agent": 58
             },
              "country": {
                  "id": "112",
                  "name": "Беларусь"
 }
         },
\overline{\mathcal{L}} "name": "UKZ-1",
             "count": 30,
             "comment": "",
             "created_at": "2022-09-08 11:51:21+03",
             "real_count": 30,
            "agg_count": 0,
             "taked_at": "2022-09-08 11:52:01+03",
             "received_count": 30,
             "price": {
                  "price": null,
                  "currency": null
             },
             "contract": false,
             "operation_date": "2022-09-08",
             "code": 26395,
             "shipping_doc": {
                  "name": "ТТН - товарно-транспортная накладная",
                  "code": "ttn"
             },
             "status": {
                  "code": 20,
                  "message": "Принят"
             },
            "user from": {
                  "name": "Издательство \"Белбланкавыд\" (проверка)",
                  "address": "220037, г. Минск, ул.Ботаническая, 6а",
                  "unp": "100083608",
```

```
 "gln": "4819001820007",
 "country": "112",
 "is_rules_agree": true
 },
 "user_to": {
              "name": "Индивидуальный предприниматель (для тестирования)",
              "address": "г. Минск, ул. Красивая, д. 1, кв. 1",
              "unp": "100412881",
              "gln": "4810000000009",
              "country": "112",
              "is_rules_agree": true,
              "agent": 58
 },
 "country": {
 "id": "112",
              "name": "Беларусь"
 }
       }
    ]
}
```
### <span id="page-14-0"></span>*3.2.2 Метод «Список реализованных кодов»*

Тип запроса: POST Строка запроса: /ships/labels Параметры:

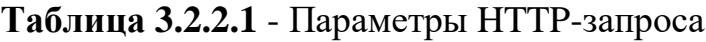

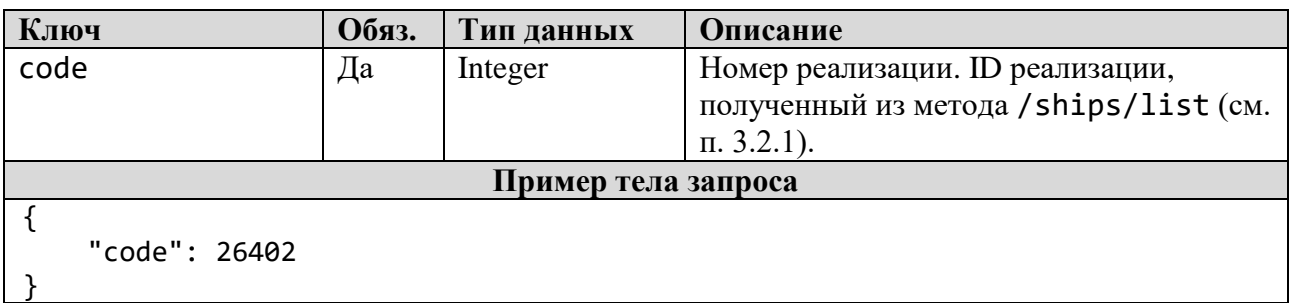

### **Таблица 3.2.2.2** - Параметры HTTP-ответа, Code 200

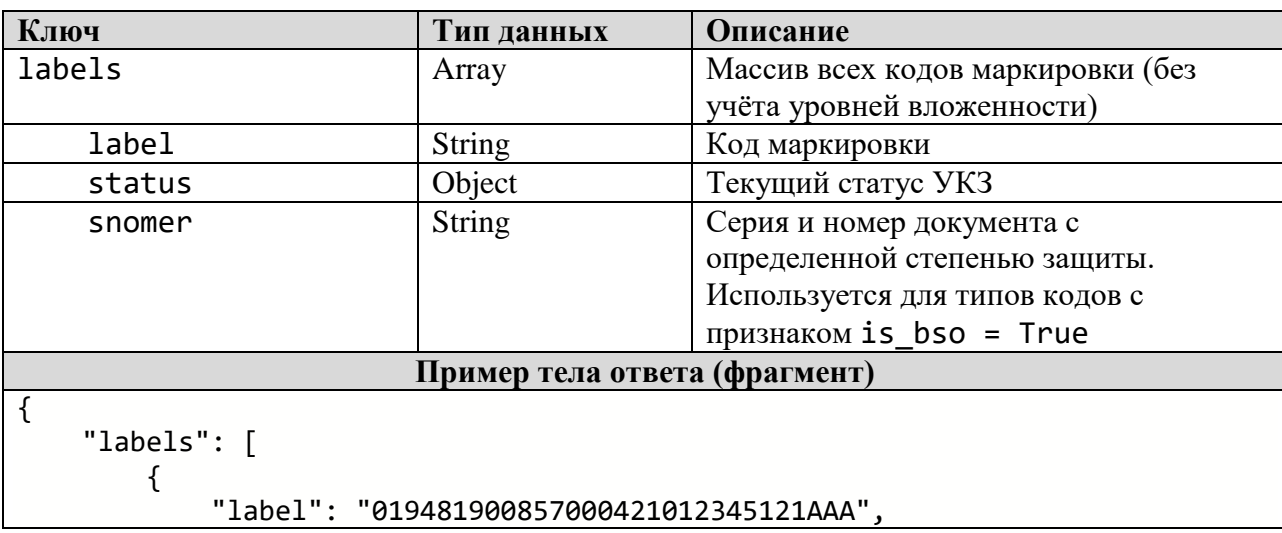

```
 "status": {
                  "code": 30,
                  "message": "Валидирован"
             },
              "snomer": "AAA012345121"
         },
        {
             "label": "019481900857000421012345122AAA",
             "status": {
                  "code": 30,
                  "message": "Валидирован"
              },
             "snomer": "AAA012345122"
         },
        {
             "label": "019481900857000421012345123AAA",
              "status": {
                  "code": 30,
                  "message": "Валидирован"
              },
              "snomer": "AAA012345123"
         },
        {
             "label": "019481900857000421012345124AAA",
             "status": {
                  "code": 30,
                  "message": "Валидирован"
             },
              "snomer": "AAA012345124"
         },
        {
             "label": "019481900857000421012345125AAA",
             "status": {
                  "code": 30,
                  "message": "Валидирован"
              },
              "snomer": "AAA012345125"
         },
        {
             "label": "019481900857000421012345126AAA",
             "status": {
                  "code": 30,
                  "message": "Валидирован"
             },
              "snomer": "AAA012345126"
 },
        {
             "label": "019481900857000421012345127AAA",
             "status": {
                  "code": 30,
                  "message": "Валидирован"
              },
             "snomer": "AAA012345127"
         },
        {
              "label": "019481900857000421012345128AAA",
```

```
 "status": {
               "code": 30,
               "message": "Валидирован"
 },
 "snomer": "AAA012345128"
 },
\overline{\mathcal{L}} "label": "019481900857000421012345129AAA",
           "status": {
               "code": 30,
               "message": "Валидирован"
 },
 "snomer": "AAA012345129"
        }…
```
### <span id="page-16-1"></span><span id="page-16-0"></span>**3.3 Методы работы с каталогом товаров**

#### *3.3.1 Метод «Параметры для категории товаров УКЗ»*

Тип запроса: POST Строка запроса: /catalogs/{:code} Параметры:

### **Таблица 3.3.1.1** - Параметры HTTP-запроса

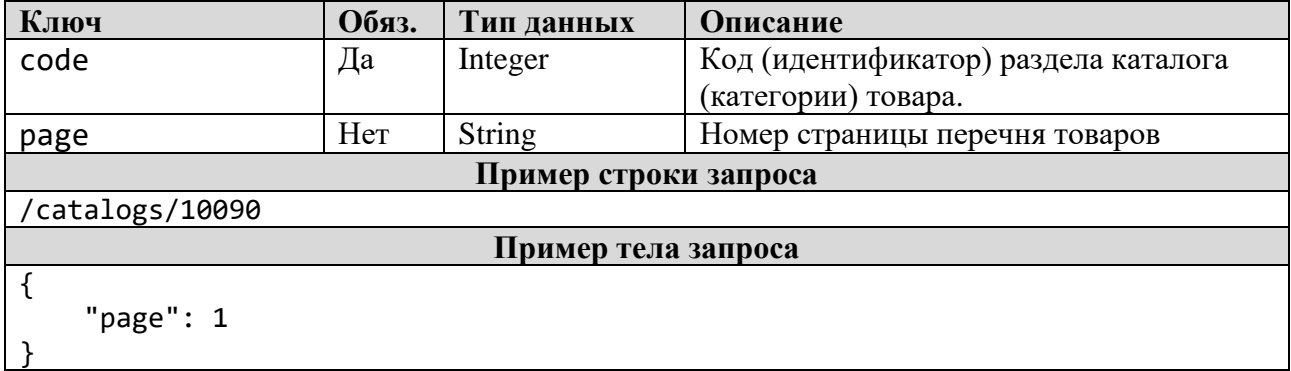

#### **Таблица 3.3.1.2** - Параметры HTTP-ответа, Code 200

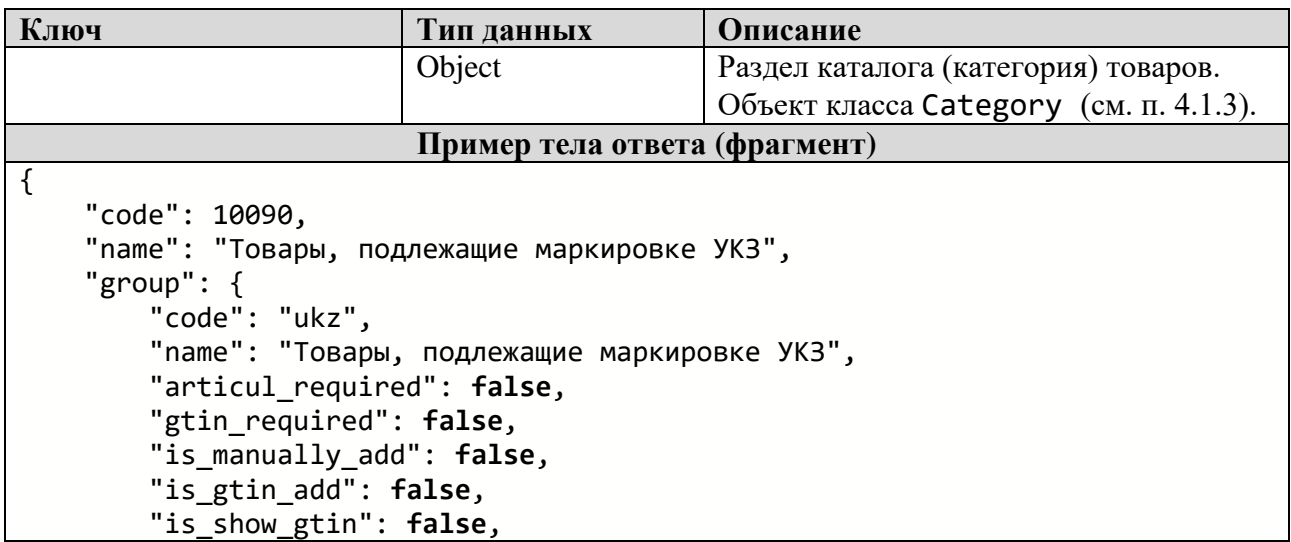

```
 "is_show_articul": false
     },
    "count items": 22,
     "catalog_params": [],
    "mark params": [],
     "items": [
         {
              "name": "Соки (ТН ВЭД ЕАЭС из 2009)",
              "image": "https://s3.datamark.by/catalogs/876-1624958768-
07a8397f06efab3a7ed5f90ed8b749f5.jpg",
              "articul": "",
              "code": "100900000695409",
              "description": "",
              "gtin": null,
              "gtin_check": false,
              "group": "ukz",
              "is_my": false,
              "params": []
         },
\overline{\mathcal{L}} "name": "Кофе (ТН ВЭД ЕАЭС из 0901)",
              "image": "https://s3.datamark.by/catalogs/876-1624959817-
5492d1144cd182159b5082f256b13216.jpg",
              "articul": "",
              "code": "100900000695408",
              "description": "",
              "gtin": null,
              "gtin_check": false,
              "group": "ukz",
              "is_my": false,
              "params": []
         },
         {
              "name": "Чай (ТН ВЭД ЕАЭС из 0902)",
              "image": "https://s3.datamark.by/catalogs/876-1624960046-
c4e59d1ce8335d66b3521b2ac5956c5c.jpg",
              "articul": "",
              "code": "100900000695407",
              "description": "",
              "gtin": null,
              "gtin_check": false,
              "group": "ukz",
              "is_my": false,
              "params": []
         },
         {
              "name": "Мате, или парагвайский чай (ТН ВЭД ЕАЭС из 0903 00 000 0
)",
              "image": "https://s3.datamark.by/catalogs/876-1624960162-
c4e59d1ce8335d66b3521b2ac5956c5c.jpg",
              "articul": "",
              "code": "100900000695406",
              "description": "",
              "gtin": null,
              "gtin_check": false,
              "group": "ukz",
```

```
 "is_my": false,
              "params": []
         },
         {
              "name": "Масло растительное (ТН ВЭД ЕАЭС из 1507-1517)",
              "image": "https://s3.datamark.by/catalogs/876-1624960246-
435716603458622439380e3f2be9a82c.jpg",
              "articul": "",
              "code": "100900000695405",
              "description": "",
              "gtin": null,
              "gtin_check": false,
              "group": "ukz",
              "is_my": false,
              "params": []
         },
         {
              "name": "Кофе растворимый; растворимый чай (ТН ВЭД ЕАЭС из 2101)"
,
              "image": "https://s3.datamark.by/catalogs/876-1624960414-
5492d1144cd182159b5082f256b13216.jpg",
              "articul": "",
              "code": "100900000695404",
              "description": "",
              "gtin": null,
              "gtin_check": false,
              "group": "ukz",
              "is_my": false,
              "params": []
         },
         {
              "name": "Пиво (ТН ВЭД ЕАЭС из 2203 00)",
              "image": "https://s3.datamark.by/catalogs/876-1624960570-
fa9334579bdc0cc19ac862d399eb7bdf.jpg",
              "articul": "",
              "code": "100900000695403",
              "description": "",
              "gtin": null,
              "gtin_check": false,
              "group": "ukz",
              "is_my": false,
              "params": []
         },
         {
              "name": "Напитки слабоалкогольные (ТН ВЭД ЕАЭС из 2204-
2206 00, из 2208)",
              "image": "https://s3.datamark.by/catalogs/876-1624960663-
61bb5724144c09939675b9d7012cedeb.jpg",
              "articul": "",
              "code": "100900000695402",
              "description": "",
              "gtin": null,
              "gtin_check": false,
              "group": "ukz",
              "is_my": false,
              "params": []
```

```
 },
         {
              "name": "Масло моторное (ТН ВЭД ЕАЭС из 2710 19, из 3403)",
              "image": "https://s3.datamark.by/catalogs/876-1624960749-
e5148a06f2c6891429e6d2bb6f0e5acd.jpg",
              "articul": "",
              "code": "100900000695401",
              "description": "",
              "gtin": null,
              "gtin_check": false,
              "group": "ukz",
              "is_my": false,
              "params": []
         },
\overline{\mathcal{L}} "name": "Моющие средства (ТН ВЭД ЕАЭС из 3402)",
              "image": "https://s3.datamark.by/catalogs/876-1624960859-
9290c62840d26fad59287eedfcc67c0b.jpg",
              "articul": "",
              "code": "100900000695400",
              "description": "",
              "gtin": null,
              "gtin_check": false,
              "group": "ukz",
              "is_my": false,
              "params": []
         },
         {
              "name": "Антифризы (ТН ВЭД ЕАЭС из 3820 00 000 0)",
              "image": "https://s3.datamark.by/catalogs/876-1624960931-
f73c3ddc15032eba1a5bdc54cd634607.jpg",
              "articul": "",
              "code": "100900000695399",
              "description": "",
              "gtin": null,
              "gtin_check": false,
              "group": "ukz",
              "is_my": false,
              "params": []
         },
         {
              "name": "Жидкости для использования в электронных системах курени
я (ТН ВЭД ЕАЭС из 3824 99)",
              "image": "https://s3.datamark.by/catalogs/876-1624961038-
d0da5a017e47a7e56097487430ddead5.jpg",
              "articul": "",
              "code": "100900000695398",
              "description": "",
              "gtin": null,
              "gtin_check": false,
              "group": "ukz",
              "is_my": false,
              "params": []
         },
         {
              "name": "Принтеры (ТН ВЭД ЕАЭС из 8443 32 100 9)",
```

```
 "image": "https://s3.datamark.by/catalogs/876-1624961116-
b345579dd795c9952d3520e7b99f613e.jpg",
              "articul": "",
              "code": "100900000695397",
              "description": "",
              "gtin": null,
              "gtin_check": false,
              "group": "ukz",
              "is_my": false,
              "params": []
         },
         {
              "name": "Ноутбуки, планшетные компьютеры
(ТН ВЭД ЕАЭС из 8471 30 000 0)",
              "image": "https://s3.datamark.by/catalogs/876-1624961249-
db14e6efe2365e828df758440f2ac316.jpg",
              "articul": "",
              "code": "100900000695396",
              "description": "",
              "gtin": null,
              "gtin_check": false,
              "group": "ukz",
              "is_my": false,
              "params": []
         },
         {
               "name": " Ноутбуки, планшетные компьютеры
 (ТН ВЭД ЕАЭС из 8471 41 000 0)",
              "image": "https://s3.datamark.by/catalogs/876-1624961300-
3919621b967329d856af88b9b5190b6c.jpg",
              "articul": "",
              "code": "100900000695395",
              "description": "",
              "gtin": null,
              "gtin_check": false,
              "group": "ukz",
              "is_my": false,
              "params": []
         },
\overline{\mathcal{L}} "name": "Мобильные телефоны (ТН ВЭД ЕАЭС из 8517 12 000 0)",
              "image": "https://s3.datamark.by/catalogs/876-1624961359-
735be9b2879d91a4b96639cfa15e874b.jpg",
              "articul": "",
              "code": "100900000695394",
              "description": "",
              "gtin": null,
              "gtin_check": false,
              "group": "ukz",
              "is_my": false,
              "params": []
         },
\overline{\mathcal{L}} "name": "Материальные носители (ТН ВЭД ЕАЭС из 8523)",
              "image": "https://s3.datamark.by/catalogs/876-1624961459-
7a15c705a0712ff785d2480aa7c45d02.jpg",
```

```
 "articul": "",
              "code": "100900000695393",
              "description": "",
              "gtin": null,
              "gtin_check": false,
              "group": "ukz",
              "is_my": false,
              "params": []
         },
         {
              "name": "Мониторы (ТН ВЭД ЕАЭС из 8528)",
              "image": "https://s3.datamark.by/catalogs/876-1624961498-
9644fb6ee92b52b194be58f7efc3d002.jpg",
              "articul": "",
              "code": "100900000695392",
              "description": "",
              "gtin": null,
              "gtin_check": false,
              "group": "ukz",
              "is_my": false,
              "params": []
         },
         {
              "name": "Телевизоры (ТН ВЭД ЕАЭС из 8528)",
              "image": "https://s3.datamark.by/catalogs/876-1624961590-
4c78ffd084244878336e6b07dec4d1d3.jpg",
              "articul": "",
              "code": "100900000695391",
              "description": "",
              "gtin": null,
              "gtin_check": false,
              "group": "ukz",
              "is_my": false,
              "params": []
         },
\overline{\mathcal{L}} "name": "Часы (ТН ВЭД ЕАЭС из 9101, из 9102, из 9105)",
              "image": "https://s3.datamark.by/catalogs/876-1624961640-
da38233b79fe5e654265e239bdee3da6.jpg",
              "articul": "",
              "code": "100900000695390",
              "description": "",
              "gtin": null,
              "gtin_check": false,
              "group": "ukz",
              "is_my": false,
              "params": []
         },
         {
              "name": "Воды (ТН ВЭД ЕАЭС из 2202)",
              "image": "https://s3.datamark.by/catalogs/876-1624961879-
036eb7149397ee30252482b443167c26.jpg",
              "articul": "",
              "code": "100900000695389",
              "description": "за исключением 2202 99 910 0, 2202 99 950 0, 2202
 99 990 0",
```

```
 "gtin": null,
            "gtin_check": false,
 "group": "ukz",
 "is_my": false,
            "params": []
 },
\overline{\mathcal{L}} "name": "Икра; консервы рыбные (ТН ВЭД ЕАЭС из 1604)",
            "image": "https://s3.datamark.by/catalogs/876-1624961963-
e3dd0388a6c7fd03f318330176abdec7.jpg",
            "articul": "",
            "code": "100900000695388",
            "description": "",
            "gtin": null,
            "gtin_check": false,
 "group": "ukz",
 "is_my": false,
            "params": []
        }
     ]
}
```
### <span id="page-22-0"></span>**3.4 Методы работы с отчётами о маркировке**

### <span id="page-22-1"></span>*3.4.1 Метод «Отчёт о маркировке»*

Тип запроса: POST Строка запроса: /v2/reports/addUsed Параметры:

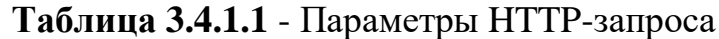

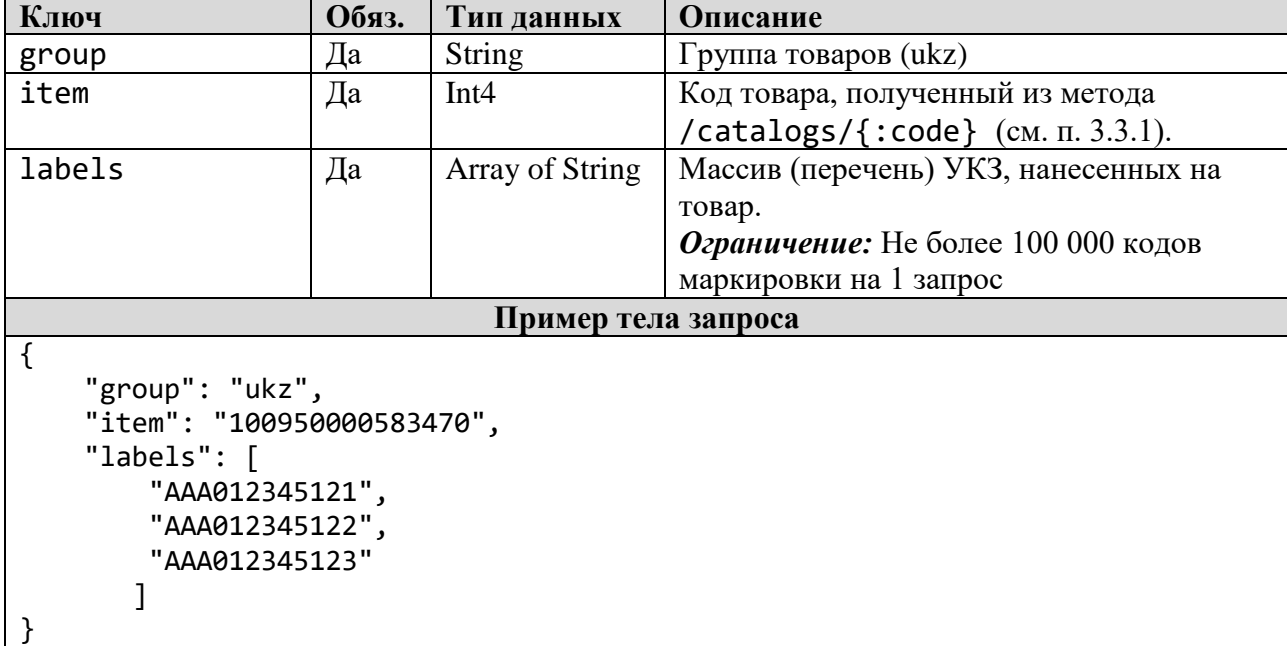

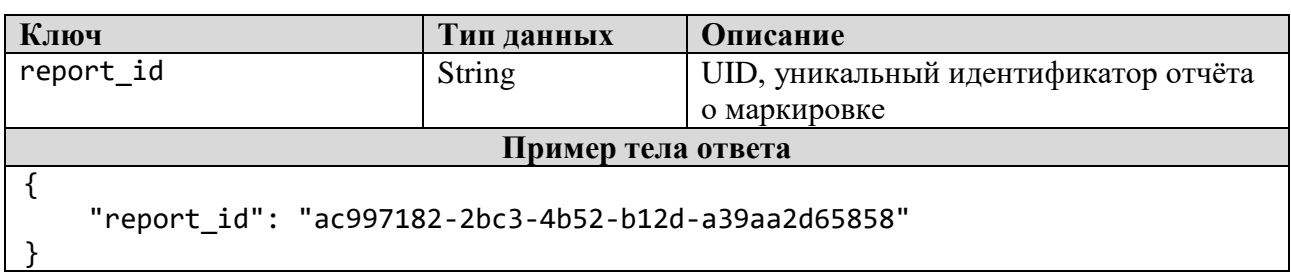

# **Таблица 3.4.1.2** - Параметры HTTP-ответа, Code 200

# <span id="page-23-0"></span>*3.4.2 Метод «Статус выполнения отчёта»*

Тип запроса: POST Строка запроса: /v2/reports Параметры:

# **Таблица 3.4.2.1** - Параметры HTTP-запроса

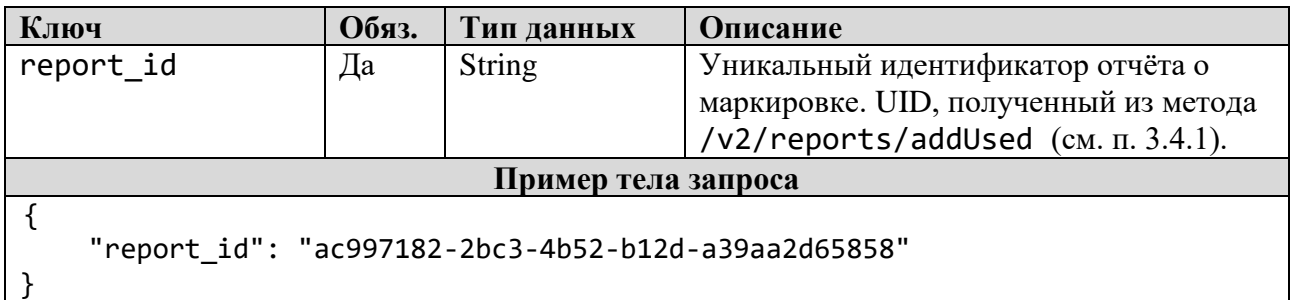

# **Таблица 3.4.2.2** - Параметры HTTP-ответа, Code 200

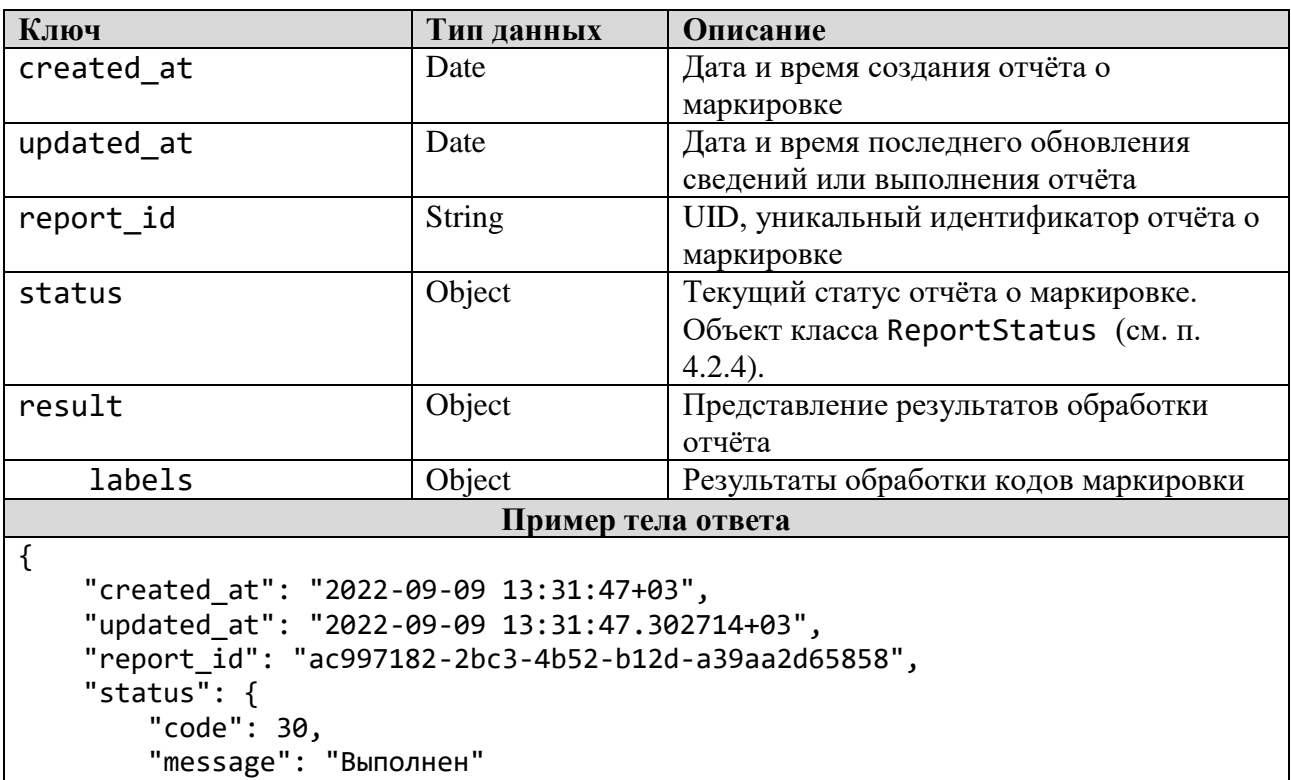

},

```
 "result": {
 "labels": {
 "success": 3
 },
 "type_id": 17
   }
}
```
# <span id="page-24-0"></span>*3.4.3 Метод «Список отчётов»*

Тип запроса: POST Строка запроса: /v2/reports/list Параметры:

# **Таблица 3.4.3.1** - Параметры HTTP-запроса

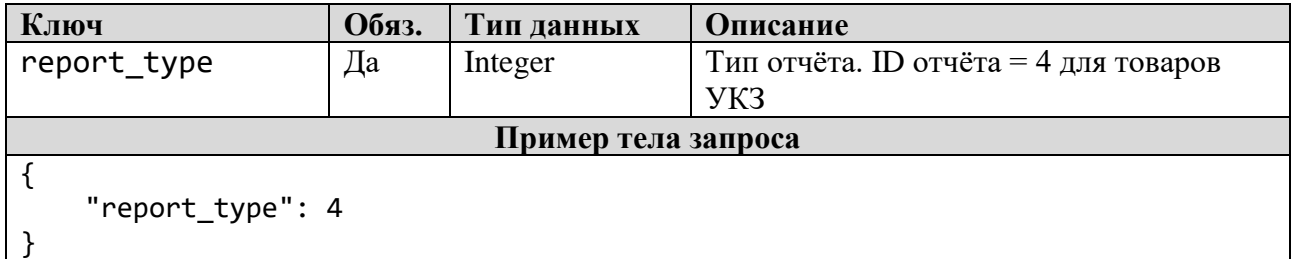

#### **Таблица 3.4.3.2** - Параметры HTTP-ответа, Code 200

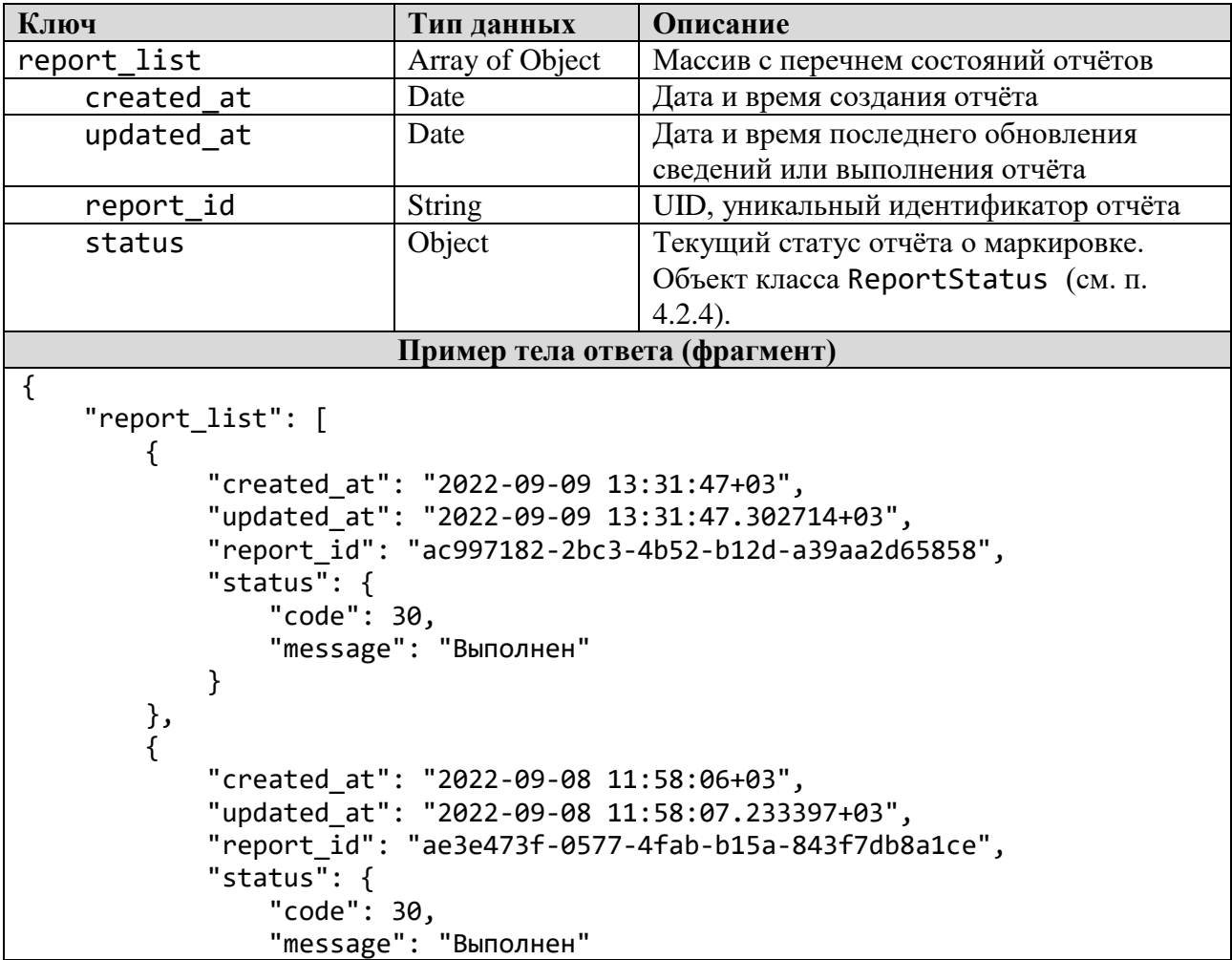

# <span id="page-25-0"></span>*3.4.4 Метод «Отмена отчета»*

Тип запроса: POST Строка запроса: /v2/reports/addCancelUsed Параметры:

**Таблица 3.4.4.1** - Параметры HTTP-запроса

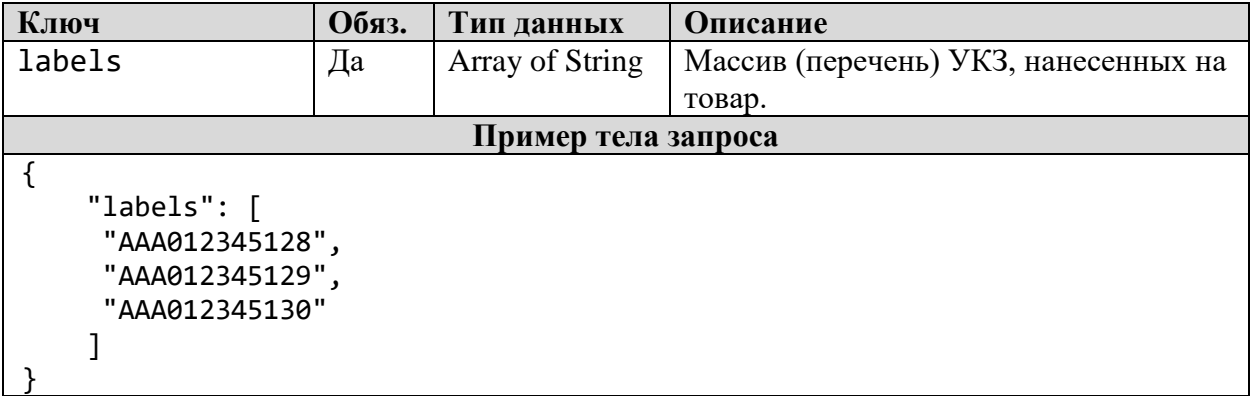

#### **Таблица 3.4.4.2** - Параметры HTTP-ответа, Code 200

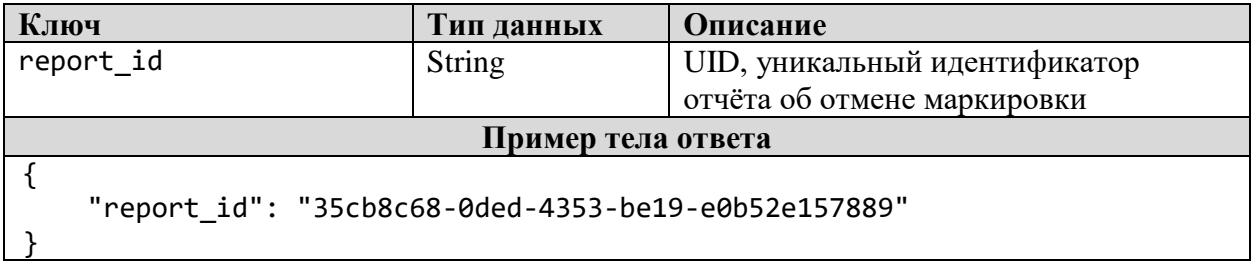

### <span id="page-25-2"></span><span id="page-25-1"></span>**3.5 Методы работы с кодами маркировки**

### *3.5.1 Метод «Информация о коде»*

Тип запроса: POST Строка запроса: /labels Параметры:

# **Таблица 3.5.1.1** - Параметры HTTP-запроса

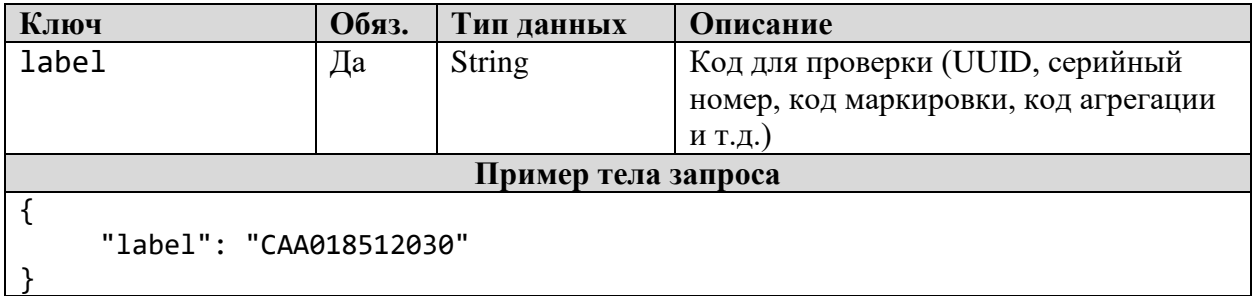

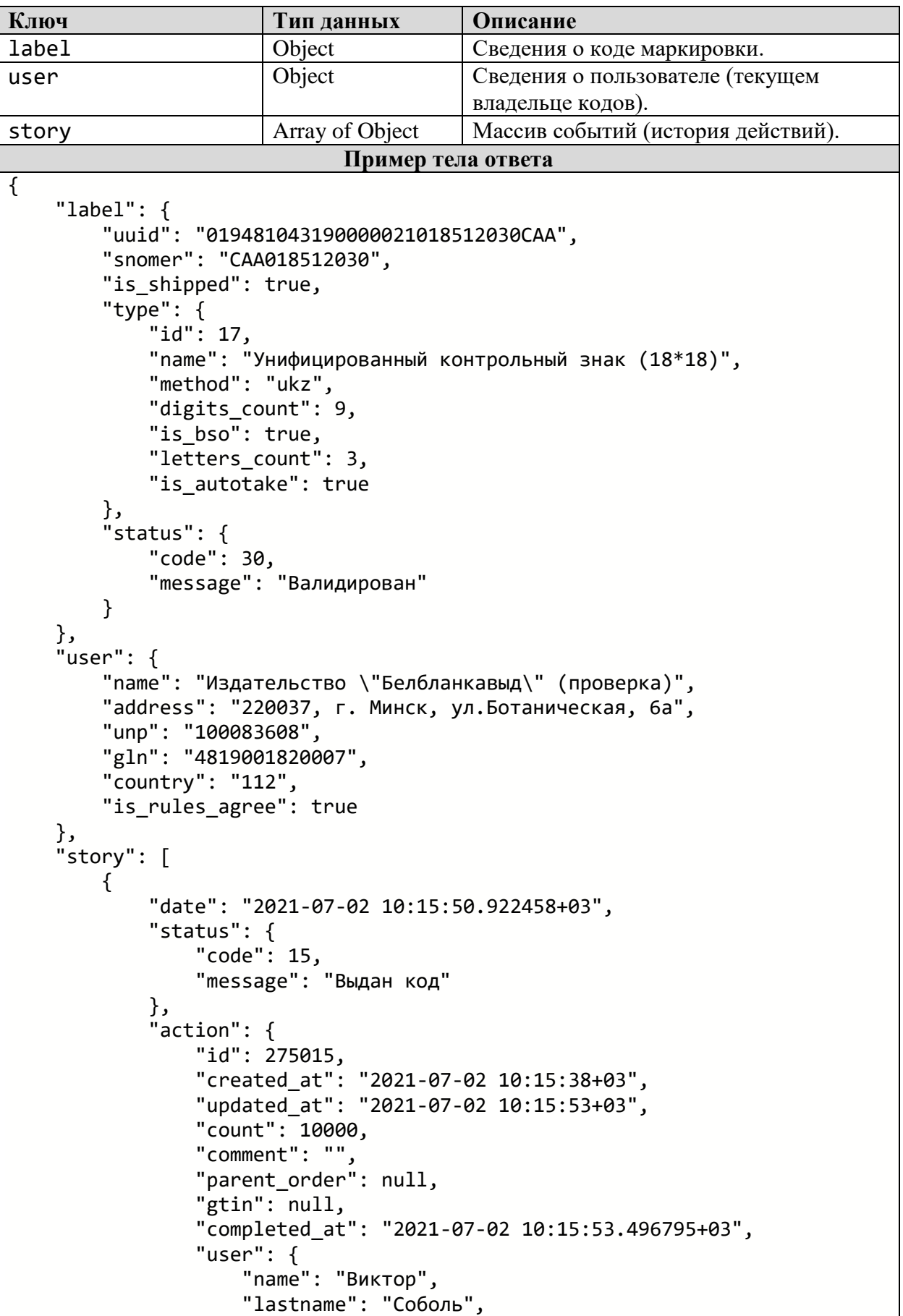

# **Таблица 3.5.1.2** - Параметры HTTP-ответа, Code 200

```
\overline{\text{``info}}: {
                        "name": "УП \"Бумажная фабрика\" Гознака
г.Борисов",
                        "address": "ул. Заводская, 55, г.Борисов, Минской 
обл., 222516",
                        "unp": "600017868",
                       "gln": "4810431900000",
                       "country": "112",
                       "is rules agree": true
 }
 },
 "type": {
 "id": 17,
                   "name": "Унифицированный контрольный знак (18*18)",
                   "method": "ukz",
                   "digits_count": 9,
                   "is_bso": true,
                    "letters_count": 3,
                    "is_autotake": true
 }
 }
 },
\overline{\mathcal{L}} "date": "2021-07-02 10:20:06.172521+03",
            "status": {
                "code": 20,
                "message": "Изготовлен"
            },
            "action": {
                "user": {
                    "name": "Виктор",
                   "lastname": "Соболь",
                   "info": {
                        "name": "УП \"Бумажная фабрика\" Гознака 
г.Борисов",
                        "address": "ул. Заводская, 55, г.Борисов, Минской 
обл., 222516",
                        "unp": "600017868",
                       "gln": "4810431900000",
                       "country": "112",
                       "is rules agree": true
 }
 }
 }
        },
        {
            "date": "2021-07-02 10:33:03.728208+03",
            "status": {
                "code": 400,
                "message": "Отгружен"
            },
            "action": {
                "name": "ФК",
                "count": 50000,
                "comment": "",
                "created_at": "2021-07-02 10:32:12+03",
```

```
 "real_count": 50006,
                 "agg_count": 1,
                 "taked_at": "2021-07-02 10:33:10+03",
                 "received_count": null,
                 "price": {
                     "price": "",
                    "currency": "byn933"
                 },
                 "contract": false,
                 "operation_date": "2021-06-29",
                 "shipping_doc": {
                     "name": "ТТН - товарно-транспортная накладная",
                     "code": "ttn"
                 },
                 "code": 6916,
                 "user": {
                     "name": "Виктор",
                    "lastname": "Соболь",
                    "info": {
                         "name": "УП \"Бумажная фабрика\" Гознака
г.Борисов",
                         "address": "ул. Заводская, 55, г.Борисов, Минской 
обл., 222516",
                         "unp": "600017868",
                        "gln": "4810431900000",
                        "country": "112",
                        "is rules agree": true
 }
 },
 "user_from": {
                     "name": "УП \"Бумажная фабрика\" Гознака г.Борисов",
                     "address": "ул. Заводская, 55, г.Борисов, Минской обл., 
222516",
                     "unp": "600017868",
                    "gln": "4810431900000",
                    "country": "112",
                    "is rules agree": true
                 },
                 "user_to": {
                     "name": "Издательство \"Белбланкавыд\" (проверка)",
                     "address": "220037, г. Минск, ул.Ботаническая, 6а",
                    "unp": "100083608",
                    "gln": "4819001820007",
                    "country": "112",
                    "is rules agree": true,
                    "agent": 41
                 },
                 "country": {
                     "id": "112",
                    "name": "Беларусь"
 }
            }
         }
     ]
}
```
# <span id="page-29-0"></span>*3.5.2 Метод «Списание кодов»*

Тип запроса: POST Строка запроса: /labels/destroy Параметры:

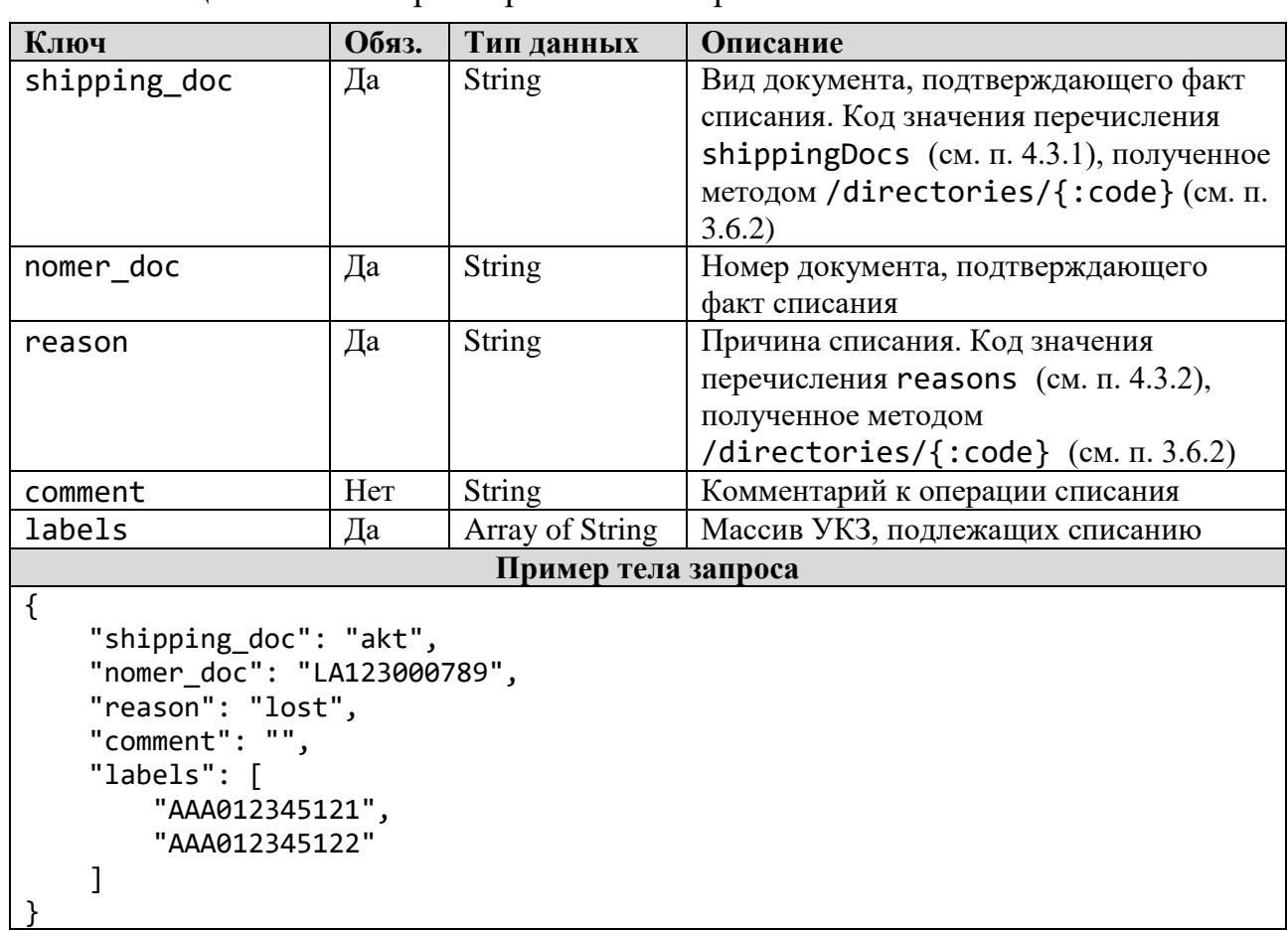

### **Таблица 3.5.2.1** - Параметры HTTP-запроса

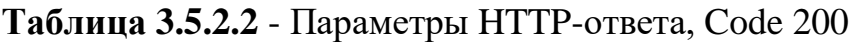

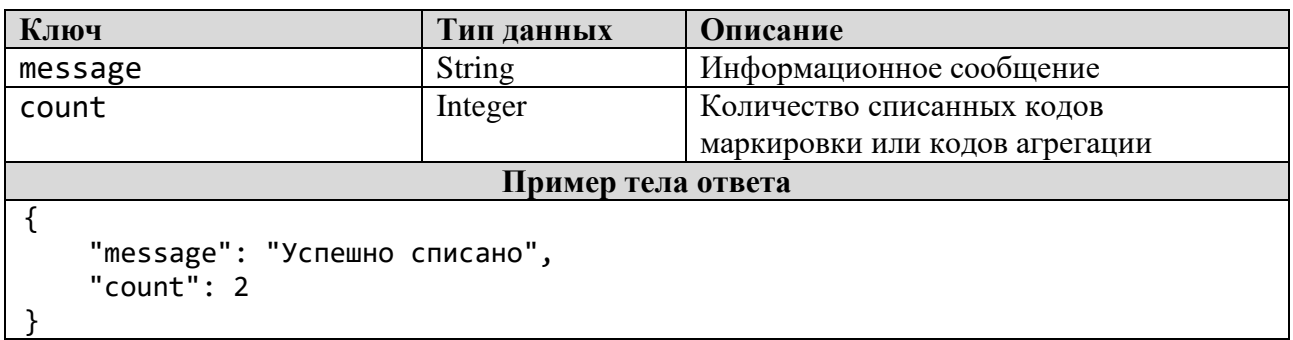

# <span id="page-29-1"></span>*3.5.3 Метод «Список списаний и использований»*

Тип запроса: POST Строка запроса: /stats/destroyList Параметры:

| Ключ                | Обяз. | Тип данных | <b>Описание</b>                 |
|---------------------|-------|------------|---------------------------------|
| page                | Ца    | Integer    | Номер страницы перечня списаний |
| Пример тела запроса |       |            |                                 |
|                     |       |            |                                 |
| " $page$ ": 1       |       |            |                                 |
|                     |       |            |                                 |

**Таблица 3.5.3.1** - Параметры HTTP-запроса

#### **Таблица 3.5.3.2** - Параметры HTTP-ответа, Code 200

```
Ключ Тип данных Описание
destroy list Array of Object Maccus с перечнем списаний УКЗ
                     Пример тела ответа (фрагмент)
{
    "count": 214,
    "destroy_list": [
        {
            "created_at": "2022-09-12 10:31:08+03",
            "message": {
                "name": "LA123000789",
                "reason": "lost",
                "message": "",
                "shipping_doc": "akt"
            },
           "user": {
                "name": "Кристина",
                "lastname": "Чирвинская",
                "info": {
                    "name": "Индивидуальный предприниматель (для 
тестирования)",
                    "address": "г. Минск, ул. Красивая, д. 1, кв. 1",
                   "unp": "100412881",
                   "gln": "4810000000009",
                   "country": "112",
                   "is rules_agree": true
 }
 },
 "status": {
                "code": null,
                "message": null
            },
             "type": {
                "id": 17,
                "name": "Унифицированный контрольный знак (18*18)",
                "method": "ukz",
               "digits count": 9,
               "is bso": true,
                "letters_count": 3,
                "is_autotake": true
 },
  "label": "019481900857000421012345122AAA"
 },
\overline{\mathcal{L}} "created_at": "2022-09-12 10:31:08+03",
            "message": {
```

```
 "name": "LA123000789",
                "reason": "lost",
                "message": "",
                "shipping_doc": "akt"
            },
            "user": {
                "name": "Кристина",
                "lastname": "Чирвинская",
                "info": {
                    "name": "Индивидуальный предприниматель (для 
тестирования)",
                    "address": "г. Минск, ул. Красивая, д. 1, кв. 1",
                   "unp": "100412881",
                   "gln": "4810000000009",
                   "country": "112",
                   "is_rules_agree": true
 }
            },
            "status": {
                "code": null,
                "message": null
 },
 "type": {
 "id": 17,
                "name": "Унифицированный контрольный знак (18*18)",
                "method": "ukz",
               "digits_count": 9,
                "is_bso": true,
                "letters_count": 3,
                "is_autotake": true
 },
 "label": "019481900857000421012345121AAA"
        },
        {
            "created_at": "2022-09-08 14:41:10+03",
 "message": {
 "name": "LA0232094",
                "reason": "theft",
                "message": "Хищение кодов УКЗ",
                "shipping_doc": "akt"
            },
             "user": {
                "name": "Оксана",
                "lastname": "Доманская",
                "info": {
                    "name": "Индивидуальный предприниматель (для 
тестирования)",
                    "address": "г. Минск, ул. Красивая, д. 1, кв. 1",
                    "unp": "100412881",
                   "gln": "4810000000009",
                   "country": "112",
                   "is rules agree": true
 }
            },
            "status": {
                "code": null,
```

```
 "message": null
             },
             "type": {
                  "id": 17,
                  "name": "Унифицированный контрольный знак (18*18)",
                  "method": "ukz",
                  "digits_count": 9,
                 "is bso": true,
                  "letters_count": 3,
                  "is_autotake": true
             },
             "label": "019481900857000421012345118AAA"
         },
         {
             "created_at": "2022-09-08 13:34:32+03",
             "message": {
                  "name": "LA0232094",
                  "reason": "lost",
                  "message": "Утеря кодов УКЗ",
                 "shipping doc": "akt"
             },
             "user": {
                  "name": "Оксана",
                  "lastname": "Доманская",
                  "info": {
                      "name": "Индивидуальный предприниматель (для 
тестирования)",
                      "address": "г. Минск, ул. Красивая, д. 1, кв. 1",
                     "unp": "100412881",
                     "gln": "4810000000009",
                     "country": "112",
                     "is rules agree": true
 }
             },
              "status": {
                  "code": null,
                  "message": null
             },
             "type": {
                  "id": 17,
                  "name": "Унифицированный контрольный знак (18*18)",
                  "method": "ukz",
                  "digits_count": 9,
                  "is_bso": true,
                  "letters_count": 3,
                  "is_autotake": true
             },
             "label": "019481900857000421012345119AAA"
 }…
```
#### <span id="page-32-1"></span><span id="page-32-0"></span>**3.6 Вспомогательные методы**

*3.6.1 Метод «Список справочников-перечислений»*

Тип запроса: POST Строка запроса: /directories Параметры: Входные параметры отсутствуют

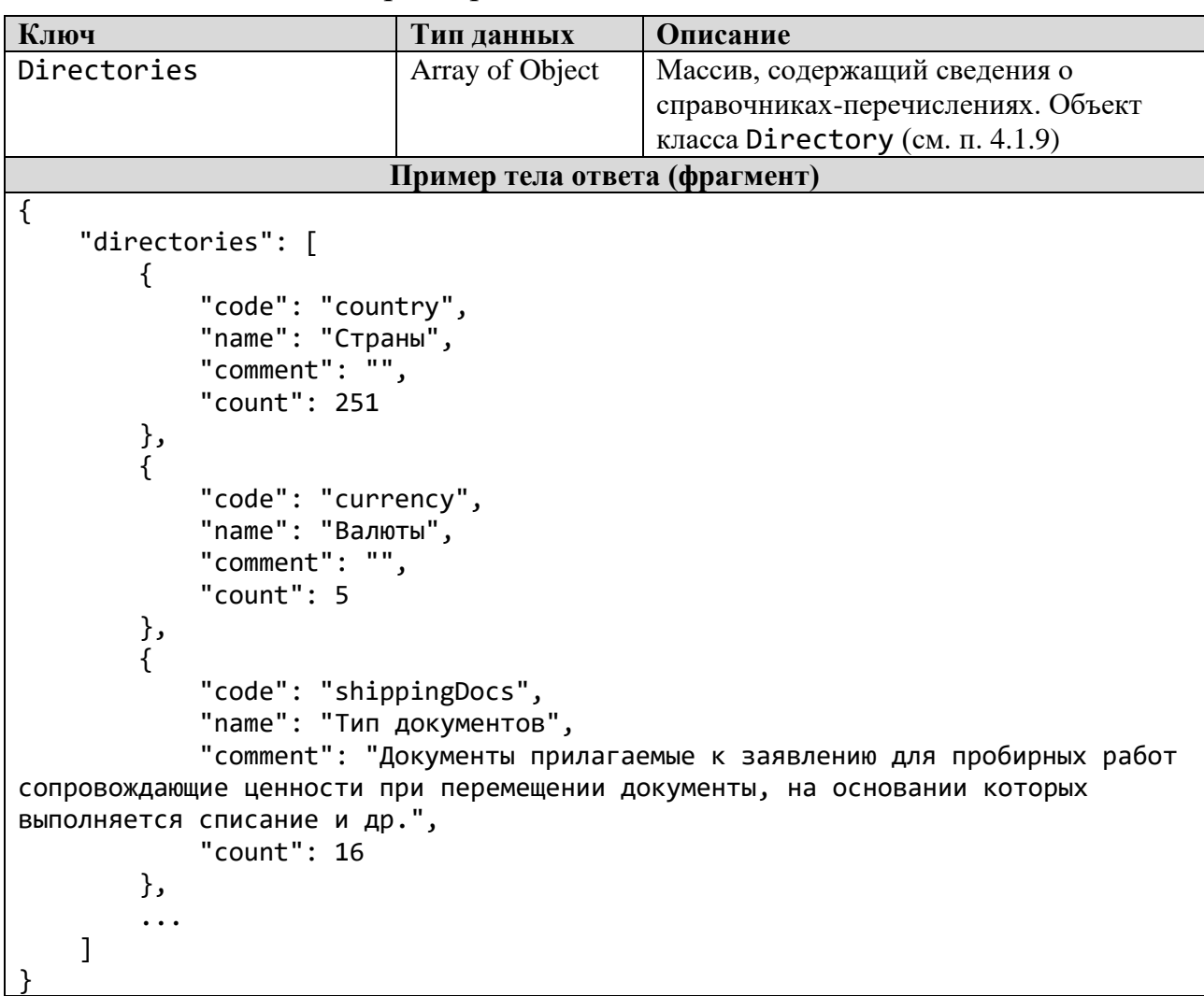

### **Таблица 3.6.1.1** - Параметры HTTP-ответа, Code 200

# <span id="page-33-0"></span>*3.6.2 Метод «Элементы справочника-перечисления»*

Тип запроса: POST Строка запроса: /directories/{:code} Параметры:

**Таблица 3.6.2.1** - Параметры HTTP-запроса

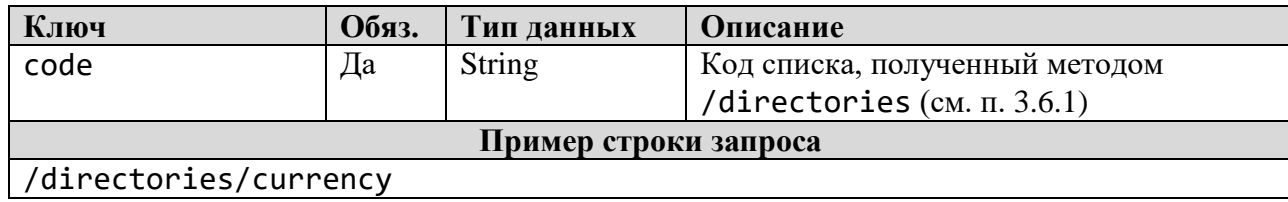

| Ключ                      | Тип данных                                     | Описание                              |  |  |
|---------------------------|------------------------------------------------|---------------------------------------|--|--|
| inner                     | Array of Object                                | Массив элементов справочника (списка, |  |  |
|                           |                                                | перечисления), атрибут объекта класса |  |  |
|                           |                                                | Directory ( $cm.$ $\pi$ . 4.1.9)      |  |  |
|                           | Пример тела ответа (фрагмент)                  |                                       |  |  |
| $\{$                      |                                                |                                       |  |  |
| "code": "currency",       |                                                |                                       |  |  |
| "comment": "",            | "name": "Валюты",                              |                                       |  |  |
| " $inner"$ : [            |                                                |                                       |  |  |
| $\{$                      |                                                |                                       |  |  |
| "code": "usd840",         |                                                |                                       |  |  |
| "name": "Доллар США",     |                                                |                                       |  |  |
| "comment": null           |                                                |                                       |  |  |
| },                        |                                                |                                       |  |  |
| $\{$                      |                                                |                                       |  |  |
| " $code$ ": " $rub643"$ , |                                                |                                       |  |  |
|                           | "name": "Российский рубль",<br>"comment": null |                                       |  |  |
| },                        |                                                |                                       |  |  |
| $\{$                      |                                                |                                       |  |  |
| "code": "kzt398",         |                                                |                                       |  |  |
|                           | "name": "Казахский тенге",                     |                                       |  |  |
| "comment": null           |                                                |                                       |  |  |
| },<br>{                   |                                                |                                       |  |  |
|                           |                                                |                                       |  |  |
| "code": "byn933",         | "name": "Белорусский рубль",                   |                                       |  |  |
| "comment": null           |                                                |                                       |  |  |
| $\}$ ,                    |                                                |                                       |  |  |
| ₹                         |                                                |                                       |  |  |
| "code": "eur978",         |                                                |                                       |  |  |
| "name": "EBpo",           |                                                |                                       |  |  |
| "comment": null           |                                                |                                       |  |  |
| $\{\}$                    |                                                |                                       |  |  |

**Таблица 3.6.2.2** - Параметры HTTP-ответа, Code 200

*Примечание:* Значения некоторых справочников-перечислений, используемых в качестве значений параметров отдельных API-методов, приведены в п. 4.3 настоящего документа.

# <span id="page-35-0"></span>4 ОБЪЕКТЫ, СПРАВОЧНИКИ И ПЕРЕЧИСЛЕНИЯ

Приведенное в настоящем разделе описание состава и структуры параметров объектов, а также возможные значения, носит справочный характер и может быть изменено в следующих версиях АРІ. Вывод тех или иных параметров объекта в НТТР-ответе определяется конкретным методом АРІ, использующим данный объект. Типичные варианты использования объектов приведены в качестве примеров в описании соответствующего метода АРІ.

# <span id="page-35-2"></span><span id="page-35-1"></span>4.1 Классы объектов

### 4.1.1 Объект «Пользователь»

Имя класса: User Параметры:

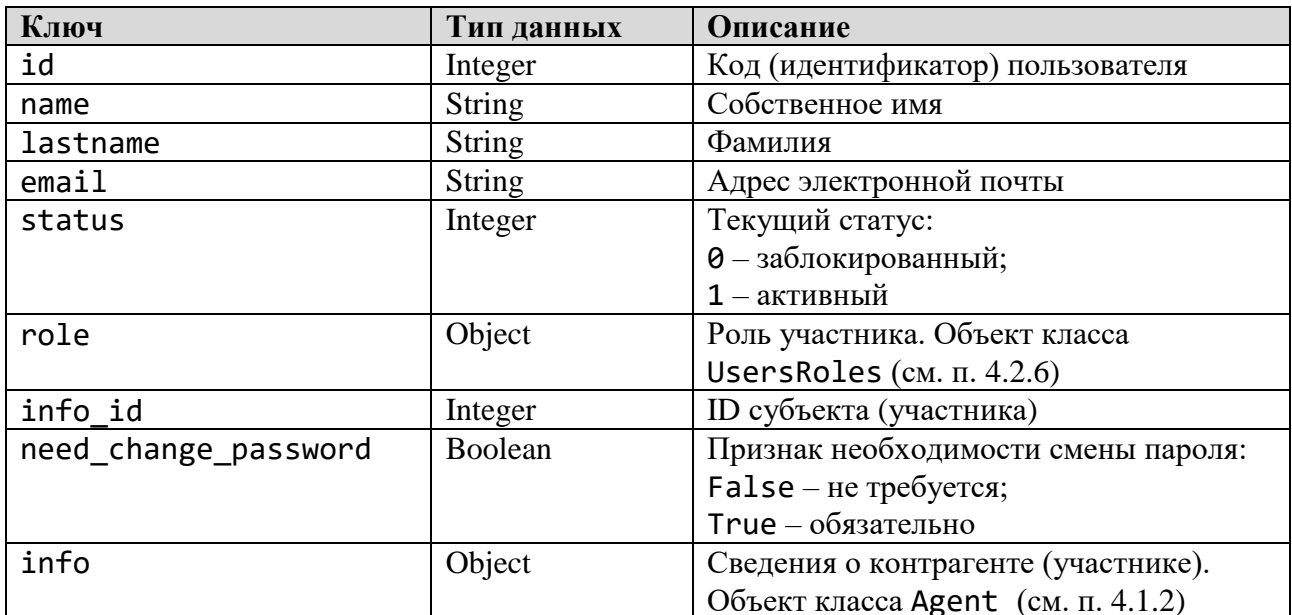

#### Таблица 4.1.1 - Структура метаданных класса User

### <span id="page-35-3"></span>4.1.2 Объект «Контрагент»

Имя класса: Agent Параметры:

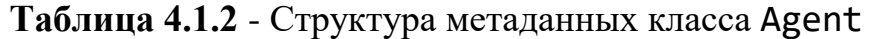

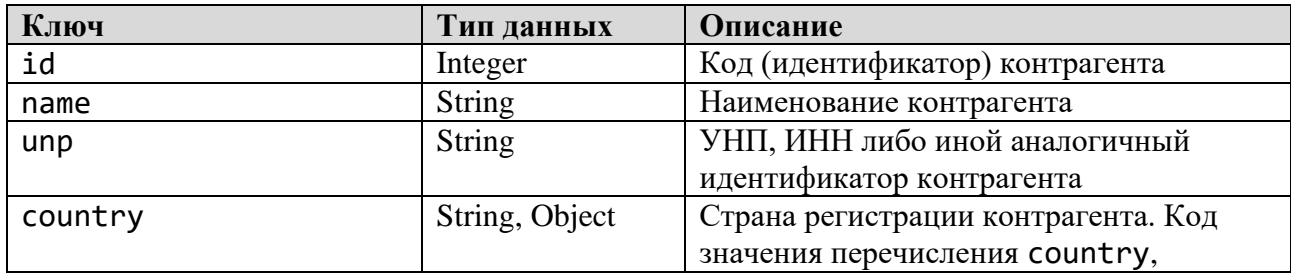

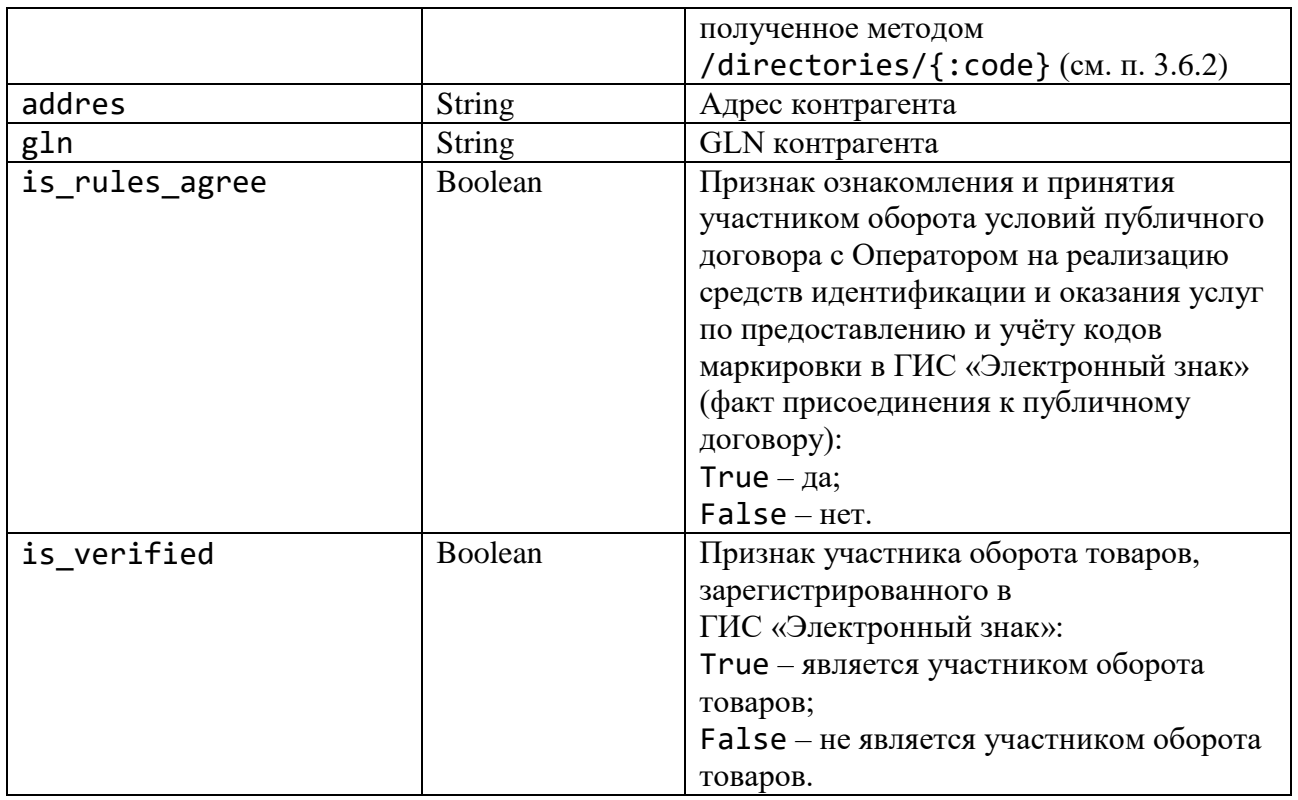

# <span id="page-36-0"></span>4.1.3 Объект «Раздел каталога (категория) товаров»

Имя класса: Category Параметры:

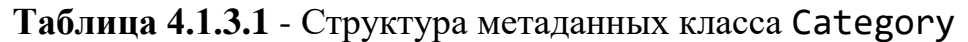

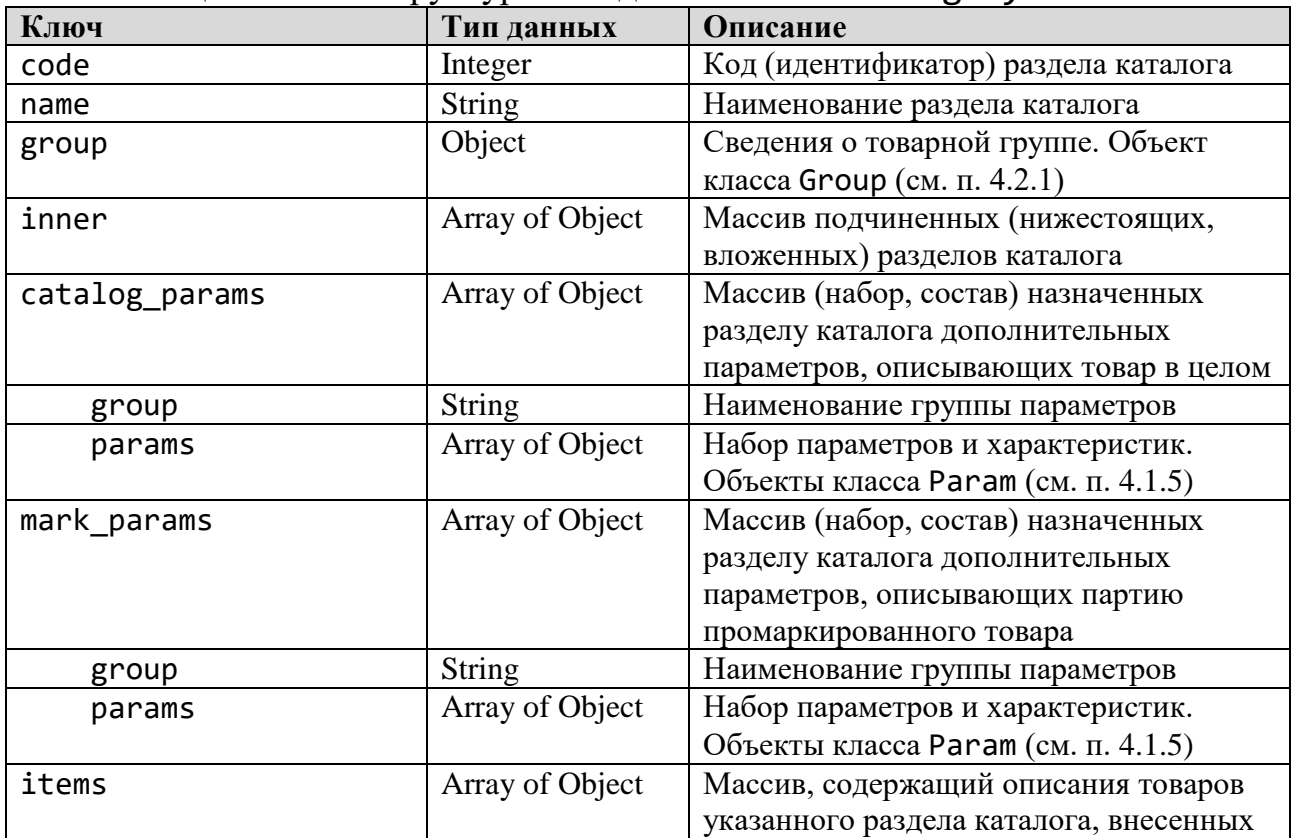

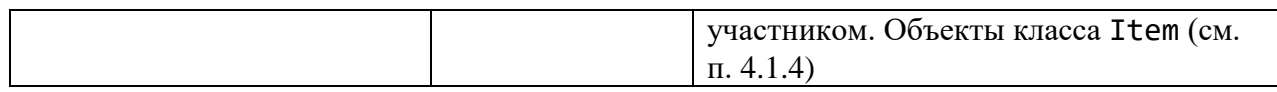

# <span id="page-37-0"></span>*4.1.4 Объект «Товар»*

Имя класса: Item Параметры:

# **Таблица 4.1.4** - Структура метаданных класса Item

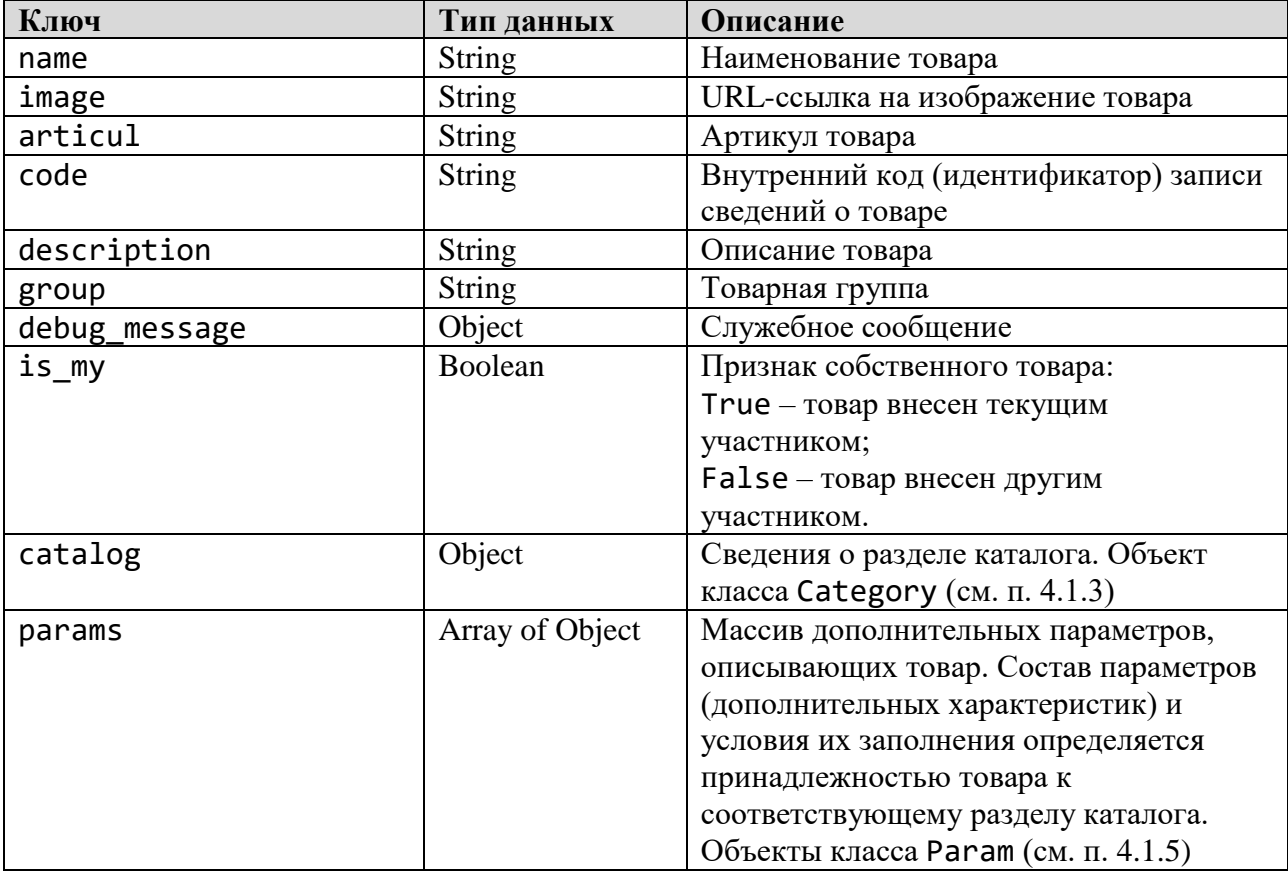

# <span id="page-37-1"></span>*4.1.5 Объект «Параметр»*

Имя класса: Param Параметры:

# **Таблица 4.1.5** - Структура метаданных класса Param

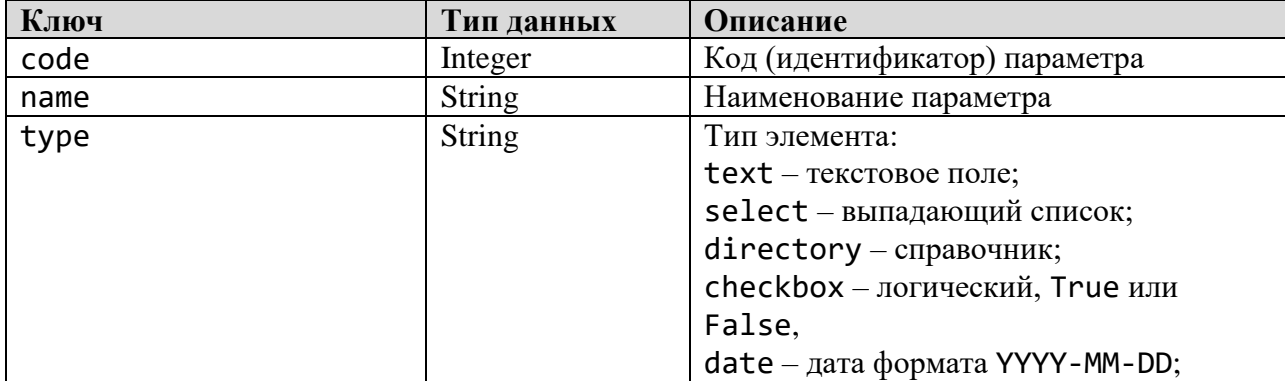

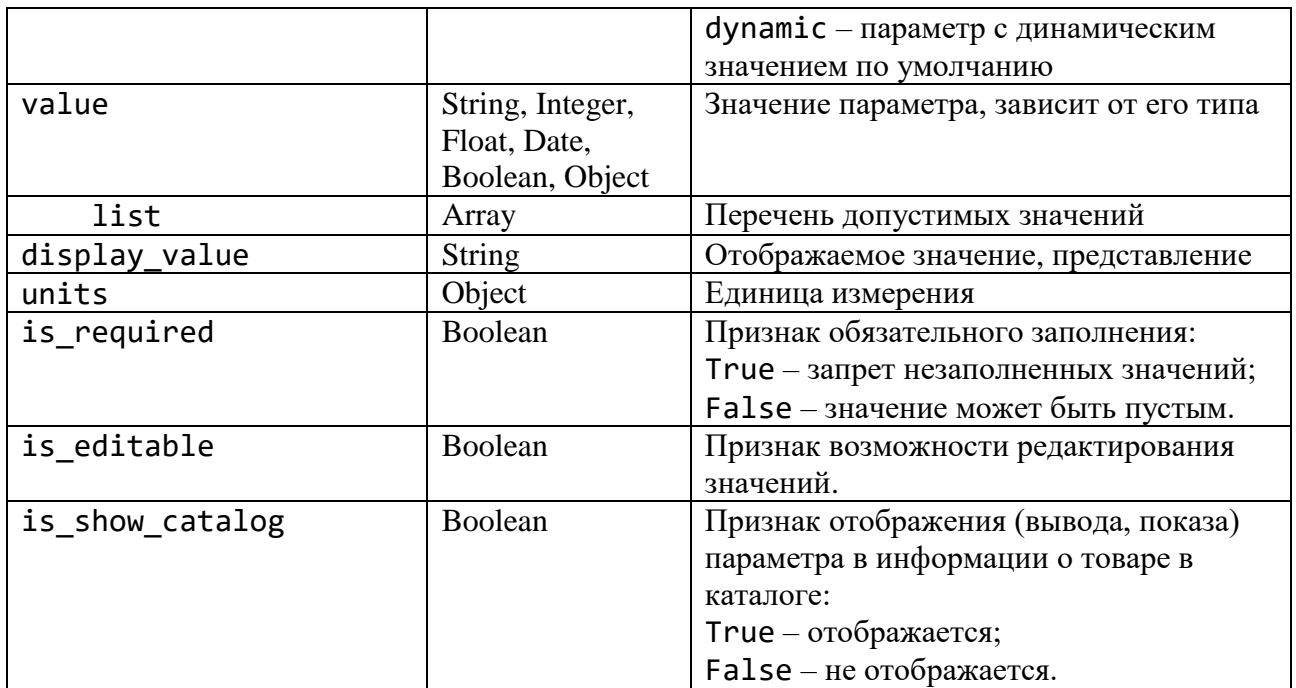

# <span id="page-38-0"></span>4.1.6 Объект «Заказ»

Имя класса: Order Параметры:

# Таблица 4.1.6 - Структура метаданных класса Order

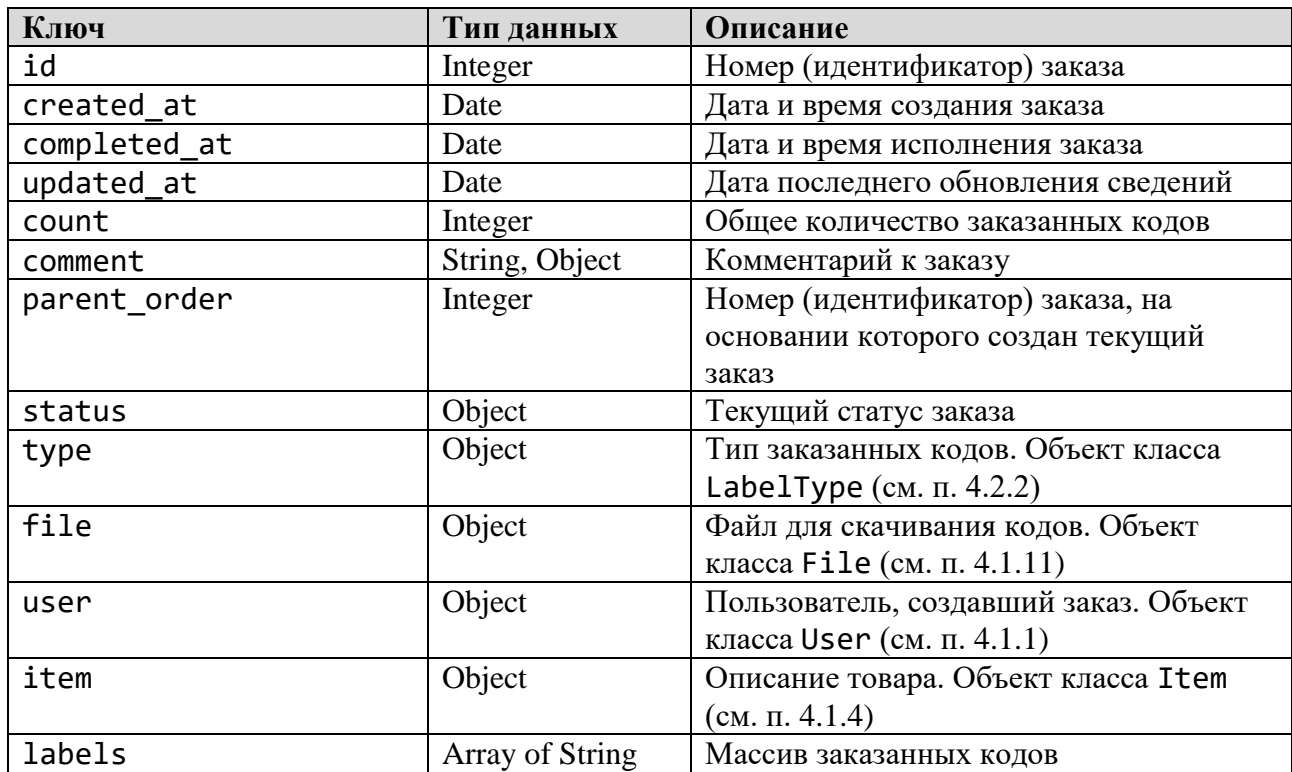

# <span id="page-39-0"></span>*4.1.7 Объект «Код, знак»*

Имя класса: Label Параметры:

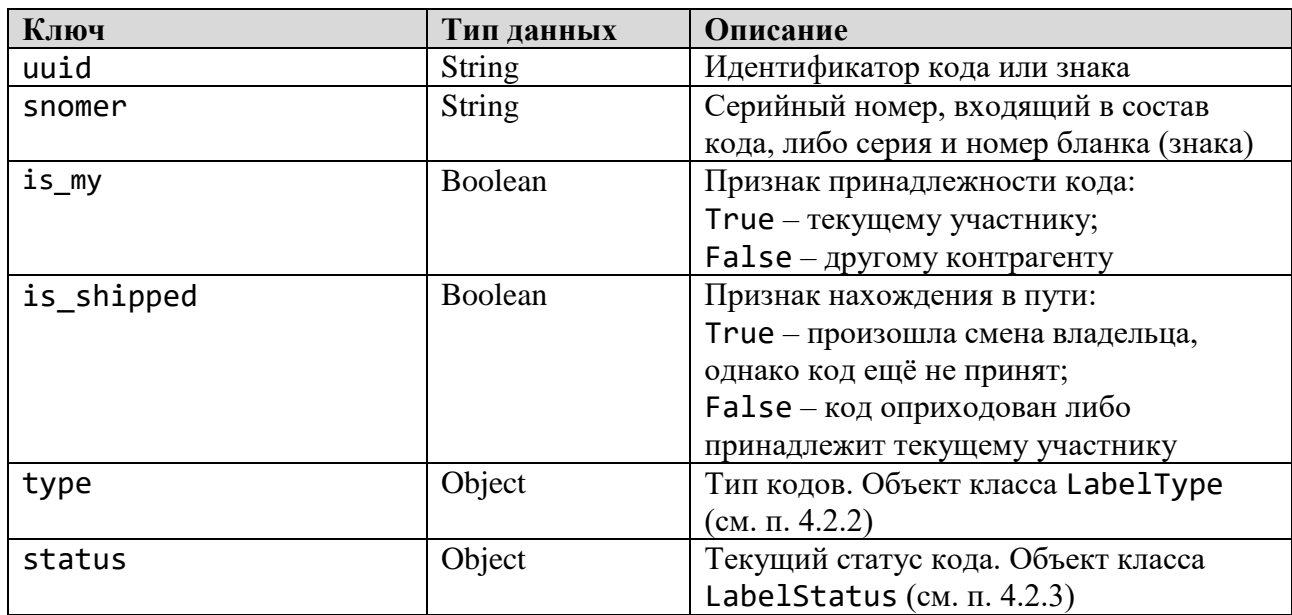

# **Таблица 4.1.7** - Структура метаданных класса Label

# <span id="page-39-1"></span>*4.1.8 Объект «Отгрузка»*

Имя класса: Ship Параметры:

# **Таблица 4.1.8** - Структура метаданных класса Ship

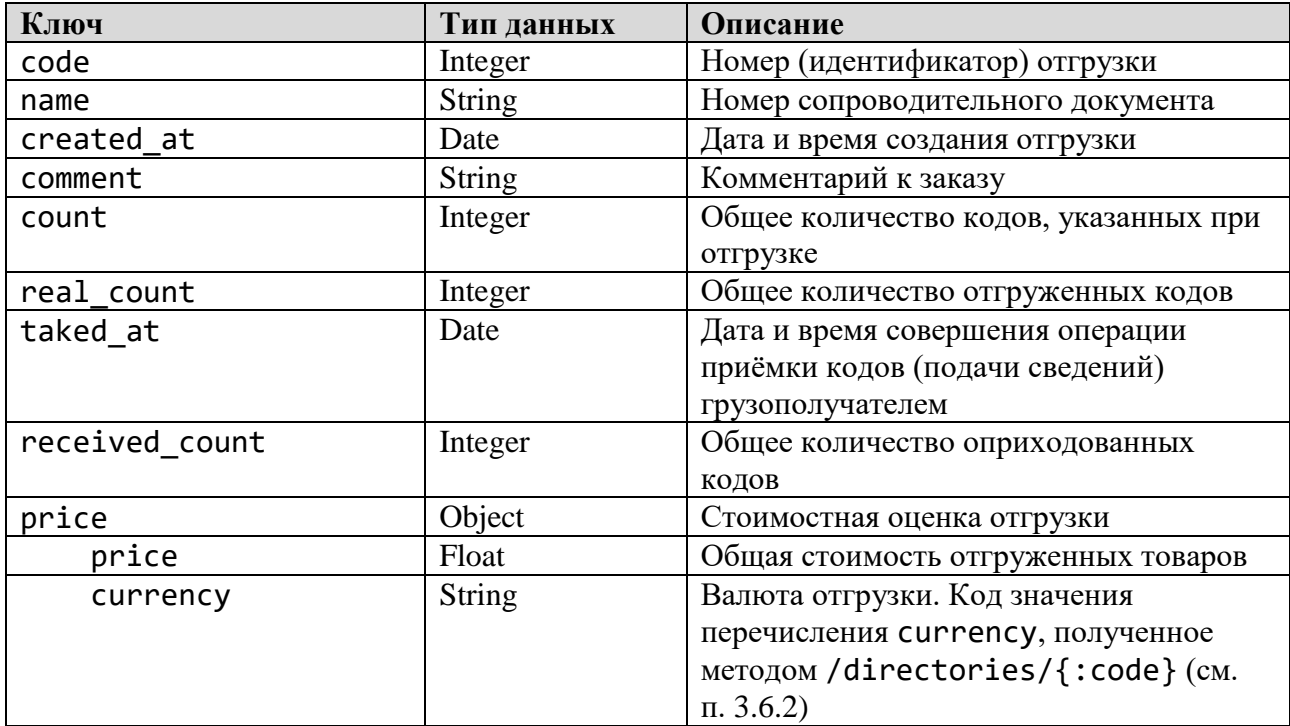

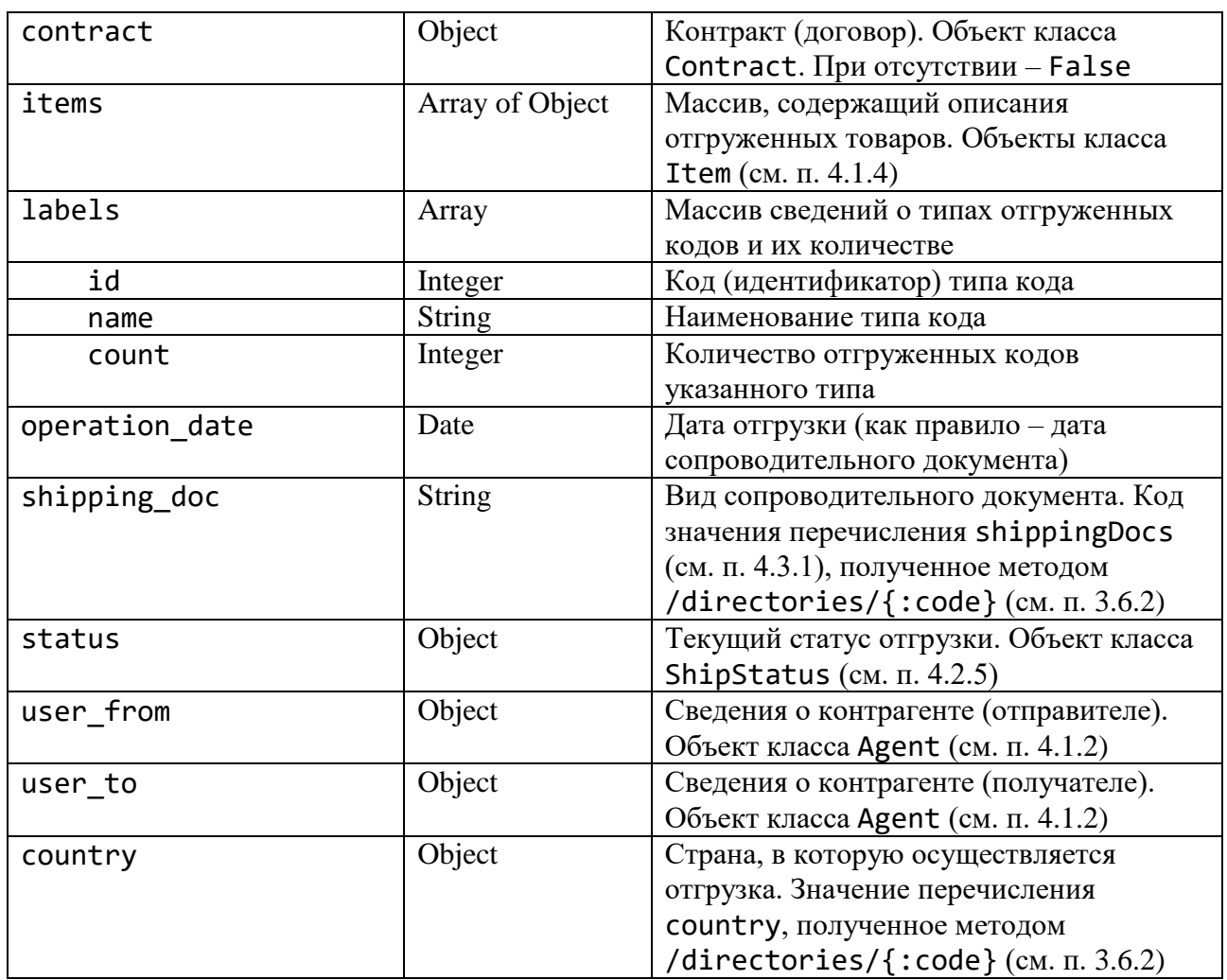

# <span id="page-40-0"></span>*4.1.9 Объект «Справочник (список, перечисление)»*

Имя класса: Directory Параметры:

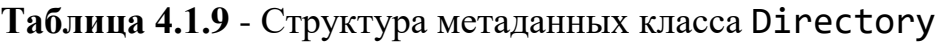

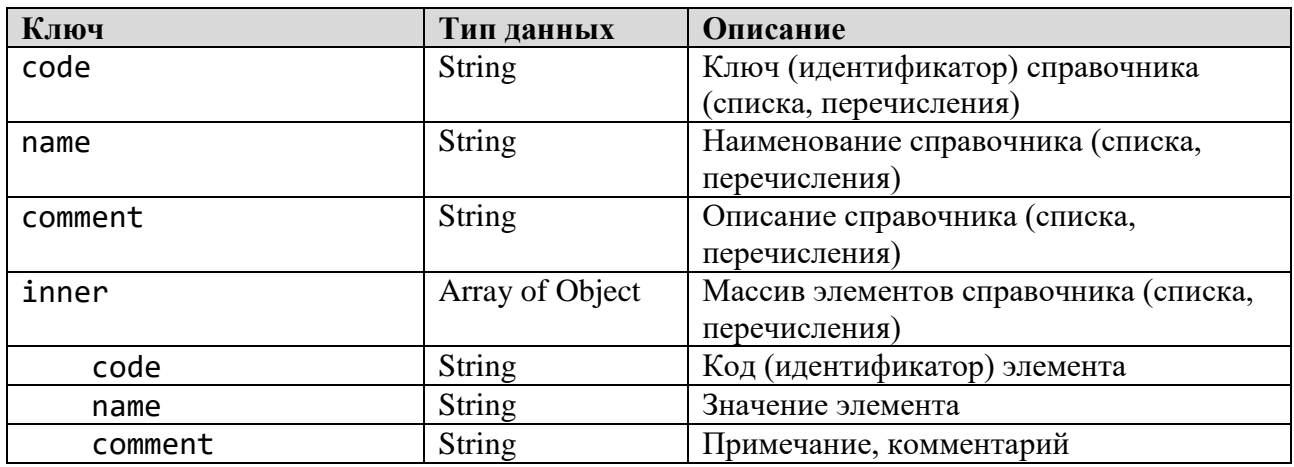

### <span id="page-41-0"></span>*4.1.10 Объект «Событие истории изменений»*

Имя класса: Event Параметры:

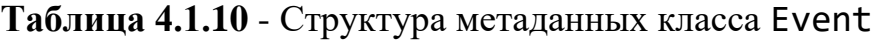

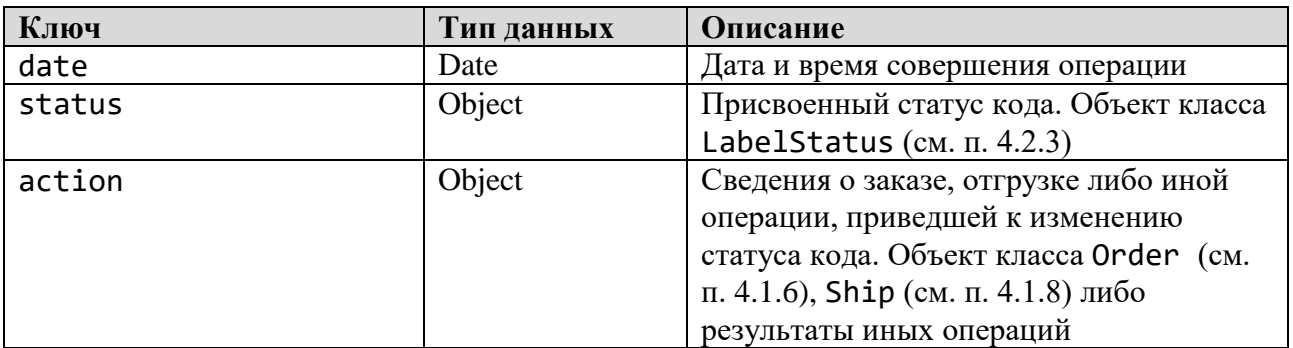

#### <span id="page-41-1"></span>*4.1.11 Объект «Файл»*

Имя класса: File Параметры:

**Таблица 4.1.11** - Структура метаданных класса Directory

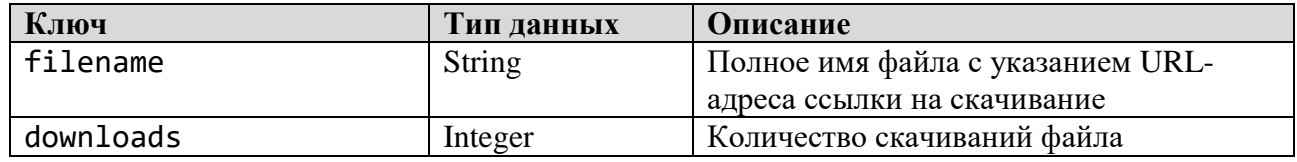

### <span id="page-41-3"></span><span id="page-41-2"></span>**4.2 Системные справочники**

### *4.2.1 Справочник «Группы товаров»*

Имя класса: Group Параметры:

#### **Таблица 4.2.1** - Структура метаданных класса Group

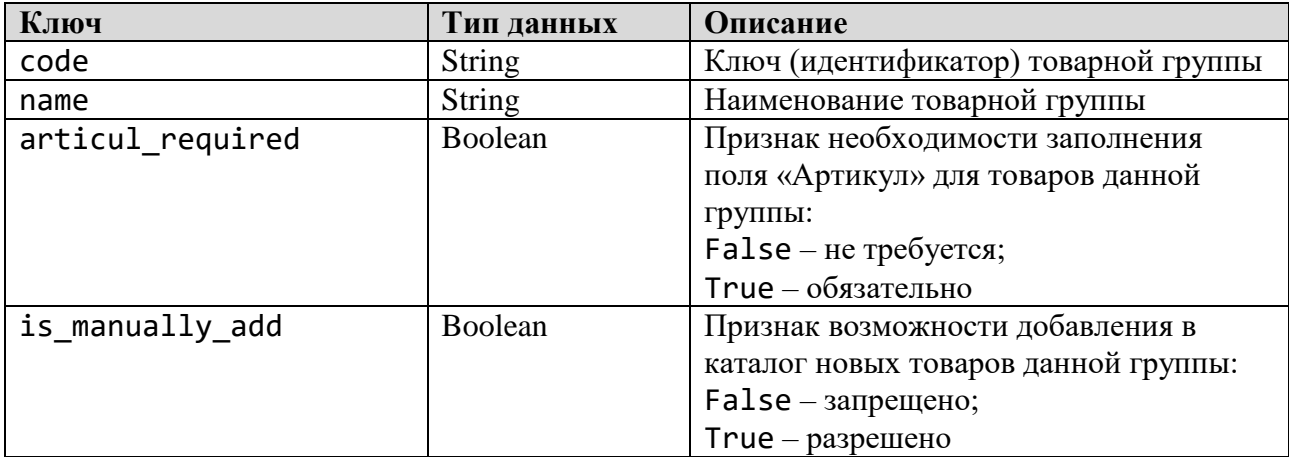

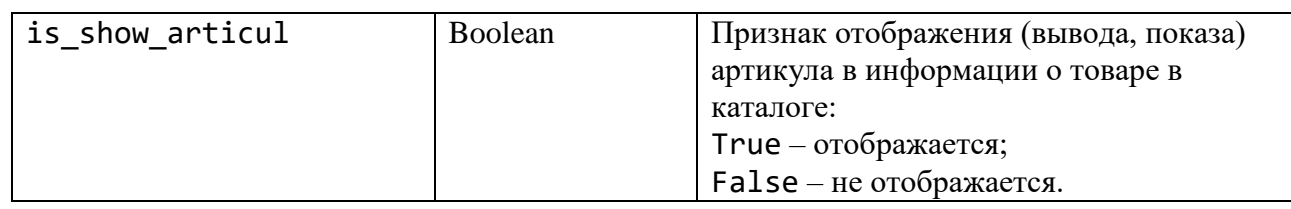

# <span id="page-42-0"></span>4.2.2 Справочник «Типы кодов, знаков»

Имя класса: LabelType Параметры:

# Таблица 4.2.2.1 - Структура метаданных класса LabelType

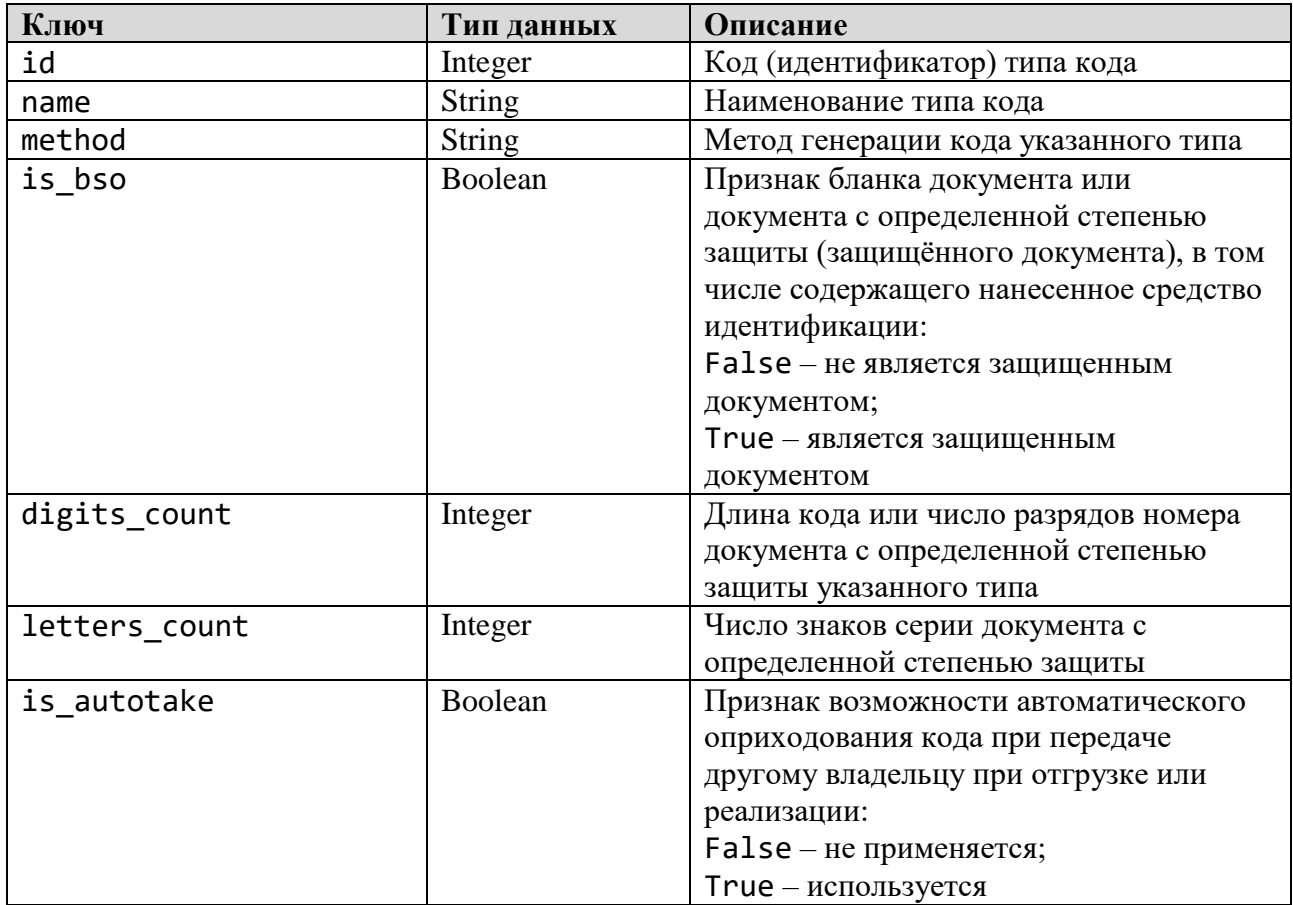

Значения справочника «Типы кода» приведены в таблице 4.2.2.2.

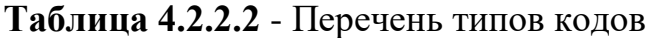

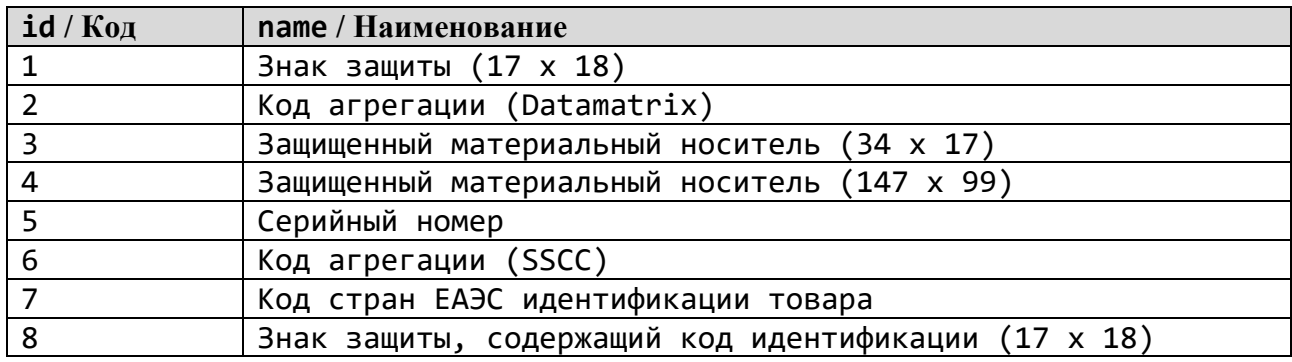

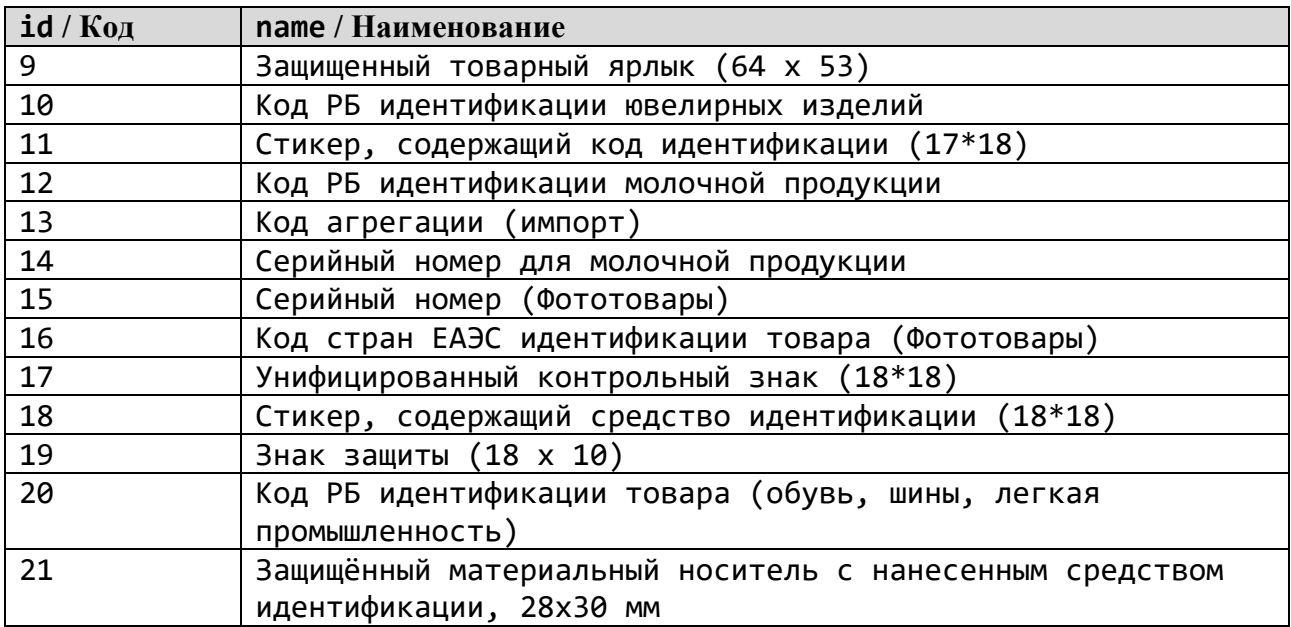

# <span id="page-43-0"></span>*4.2.3 Справочник «Статусы кодов»*

Имя класса: LabelStatus Параметры:

#### **Таблица 4.2.3.1** - Структура метаданных класса LabelStatus

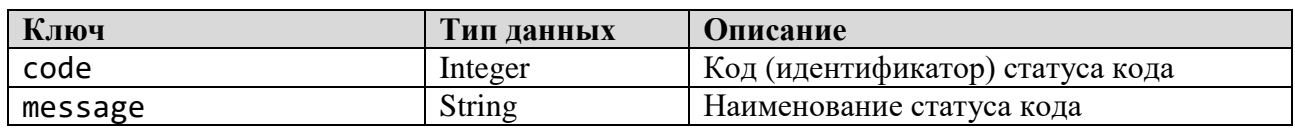

Значения справочника «Статусы кодов» приведены в таблице 4.2.3.2.

# **Таблица 4.2.3.2** - Перечень статусов кодов

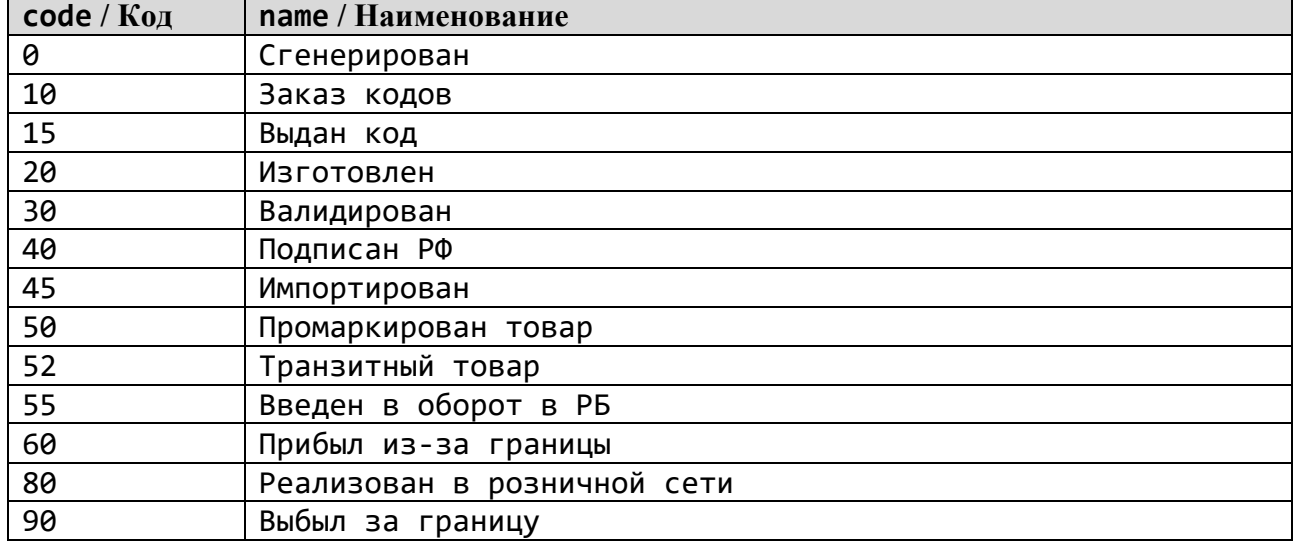

<span id="page-44-0"></span>*4.2.4 Справочник «Статусы отчетов»* Имя класса: ReportStatus Параметры:

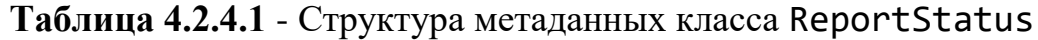

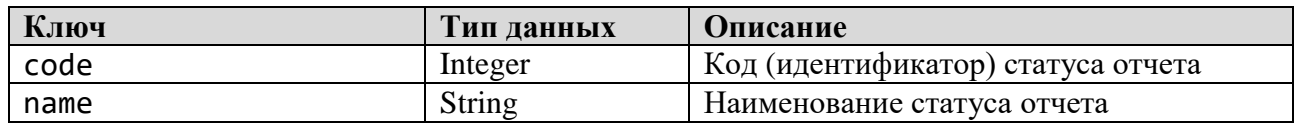

Значения справочника «Статусы отчетов» приведены в таблице 4.2.4.2.

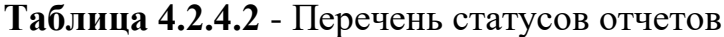

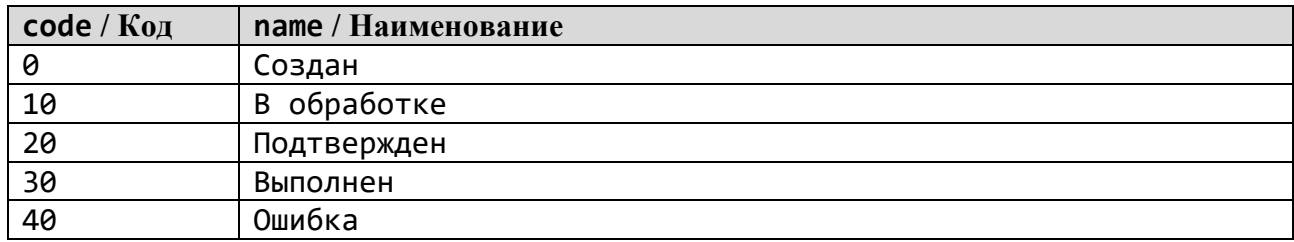

### <span id="page-44-1"></span>*4.2.5 Справочник «Статусы отгрузок»*

Имя класса: ShipStatus Параметры:

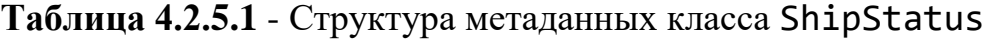

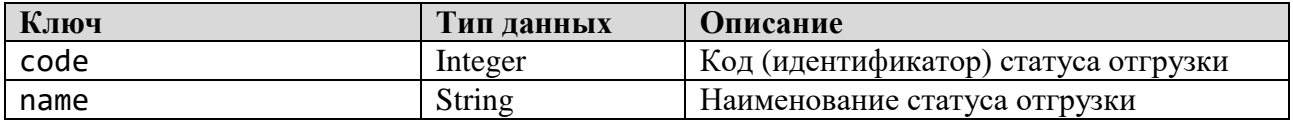

Значения справочника «Статусы отгрузок» приведены в таблице 4.2.5.2.

**Таблица 4.2.5.2** - Перечень статусов отгрузок

| code / Код | пате / Наименование  |
|------------|----------------------|
| 0          | Создан               |
| 10         | В пути               |
| 12         | Отгружен             |
| 15         | Ошибка               |
| 17         | Ожидает приёмку      |
| 19         | Частично оприходован |
| 20         | Принят               |
| 30         | Отменен              |

### <span id="page-44-2"></span>*4.2.6 Справочник «Роли участников»*

Имя класса: UsersRoles Параметры:

| Ключ        | Тип данных | Описание                 |
|-------------|------------|--------------------------|
| code        | Integer    | Код (идентификатор) роли |
| name        | String     | Наименование роли        |
| description | String     | Описание роли            |

Таблица 4.2.6.1 - Структура метаданных класса UsersRoles

# <span id="page-45-1"></span><span id="page-45-0"></span>4.3 Перечисления

### 4.3.1 Перечисление «Типы документов»

Код списка: shippingDocs

Некоторые значения перечисления «Типы документов» приведены в таблице 4.3.1.

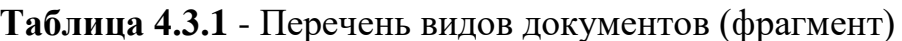

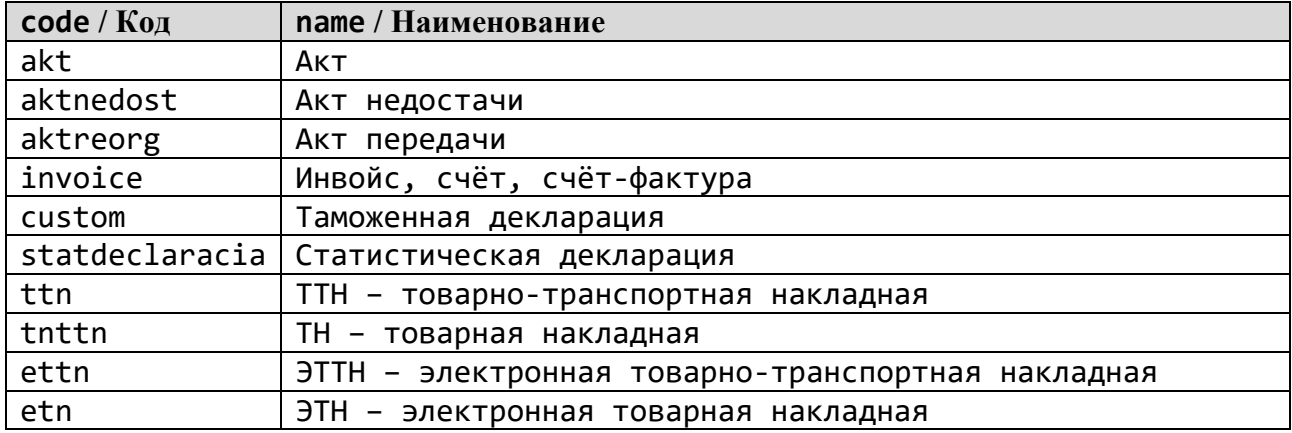

# <span id="page-45-2"></span>4.3.2 Перечисление «Причины списания»

Код списка: reasons

Некоторые значения перечисления «Причины списания» приведены в таблице 4.3.2.

| $code / K$ од | пате / Наименование                      |
|---------------|------------------------------------------|
| damage        | Порча                                    |
| destruction   | Уничтожение                              |
| liquidation   | Ликвидация<br>(прекращение деятельности) |
| lost          | Утеря                                    |
| other         | Для производственных нужд                |
| spoilage      | Производственный брак                    |
| theft         | Хищение                                  |
| usemark       | (маркировка)<br>Использование            |

Таблица 4.3.2 - Перечень причин списания (фрагмент)

# <span id="page-46-0"></span>5 КОДЫ ОШИБОК И ИХ ОПИСАНИЕ

В НТТР-ответе могут возвращаться коды ошибок с соответствующими описаниями, перечисленные в таблице 5.1.

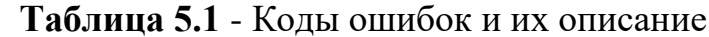

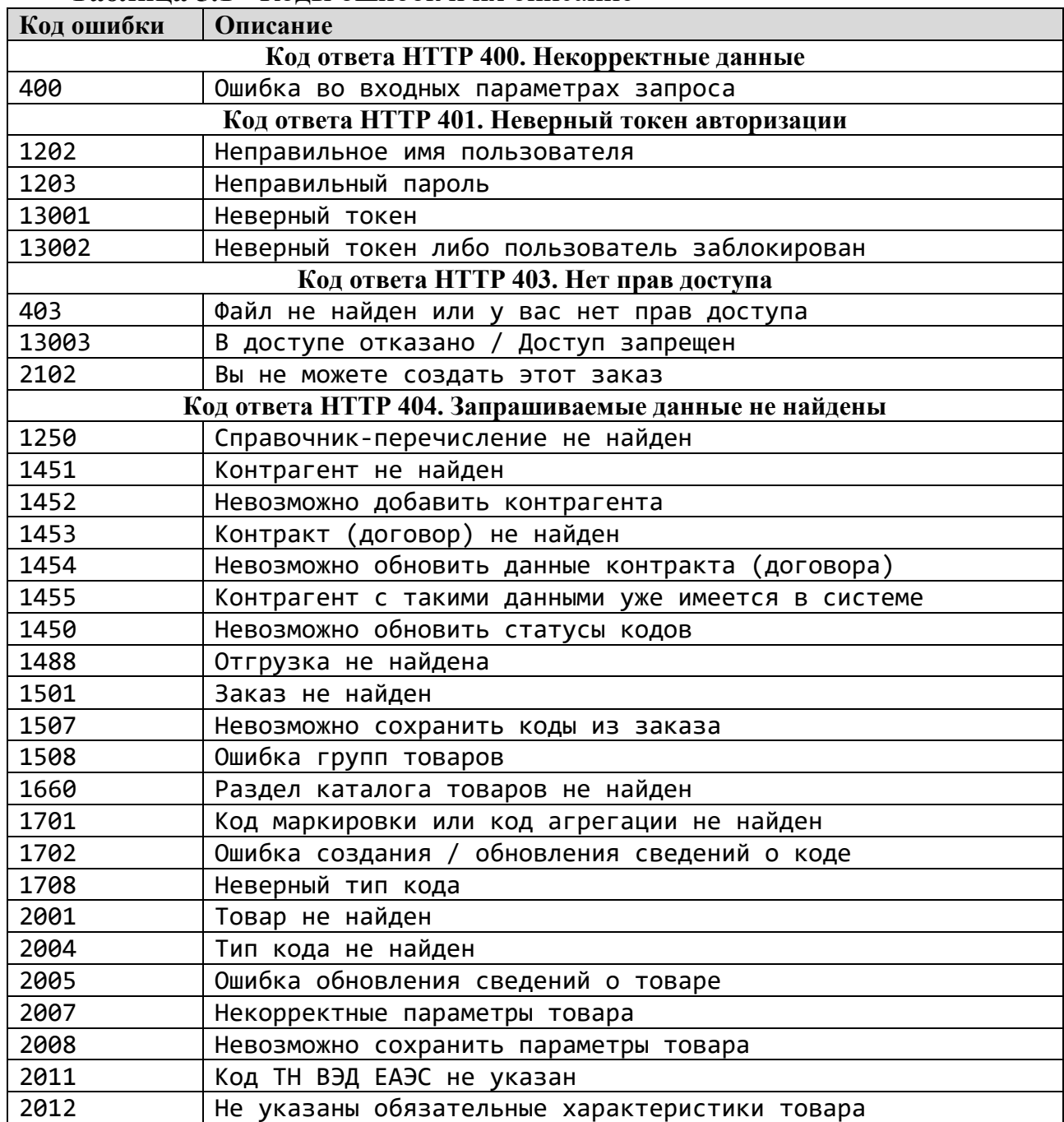

### <span id="page-47-0"></span>**Схема последовательности вызова API-методов при маркировке товаров унифицированными контрольными знаками**

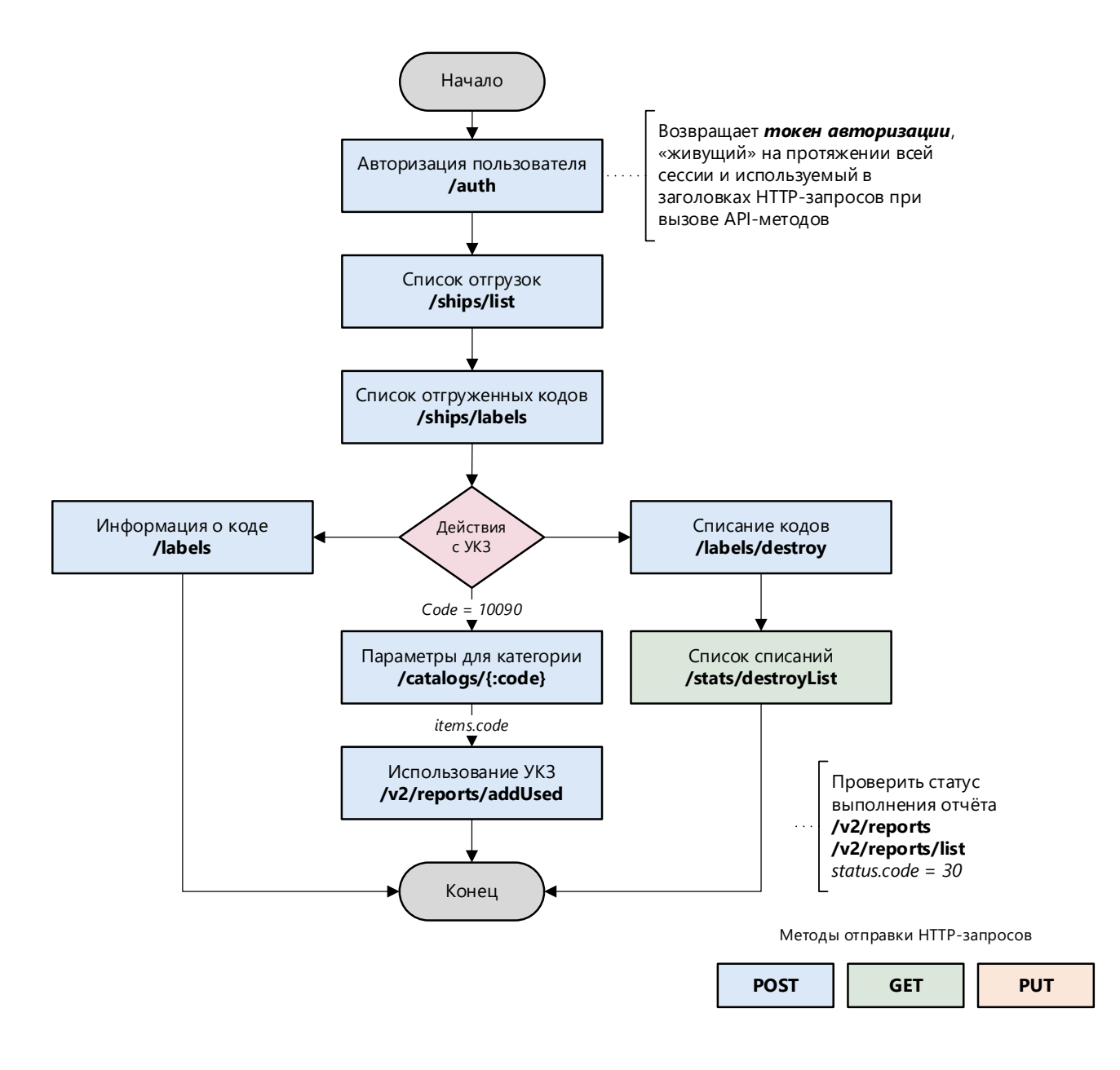